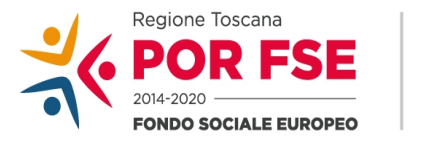

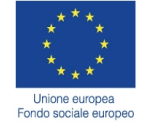

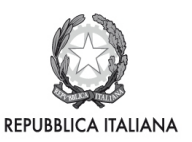

**Regione Toscana** 

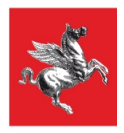

## **REGIONE TOSCANA**

## **FONDO SOCIALE EUROPEO Programma Operativo Regionale 2014 – 2020**

## **Investimenti a favore della crescita e dell'occupazione**

# **ASSE B - INCLUSIONE SOCIALE E LOTTA ALLA POVERTA'**

*Attività PAD B.2.1.3.A) "Sostegno alle famiglie per l'accesso ai servizi di cura rivolti a persone con limitazioni dell'autonomia"*

# **AVVISO PUBBLICO**

**Sostegno alla domiciliarità per persone con limitazione dell'autonomia**

# **Indice**

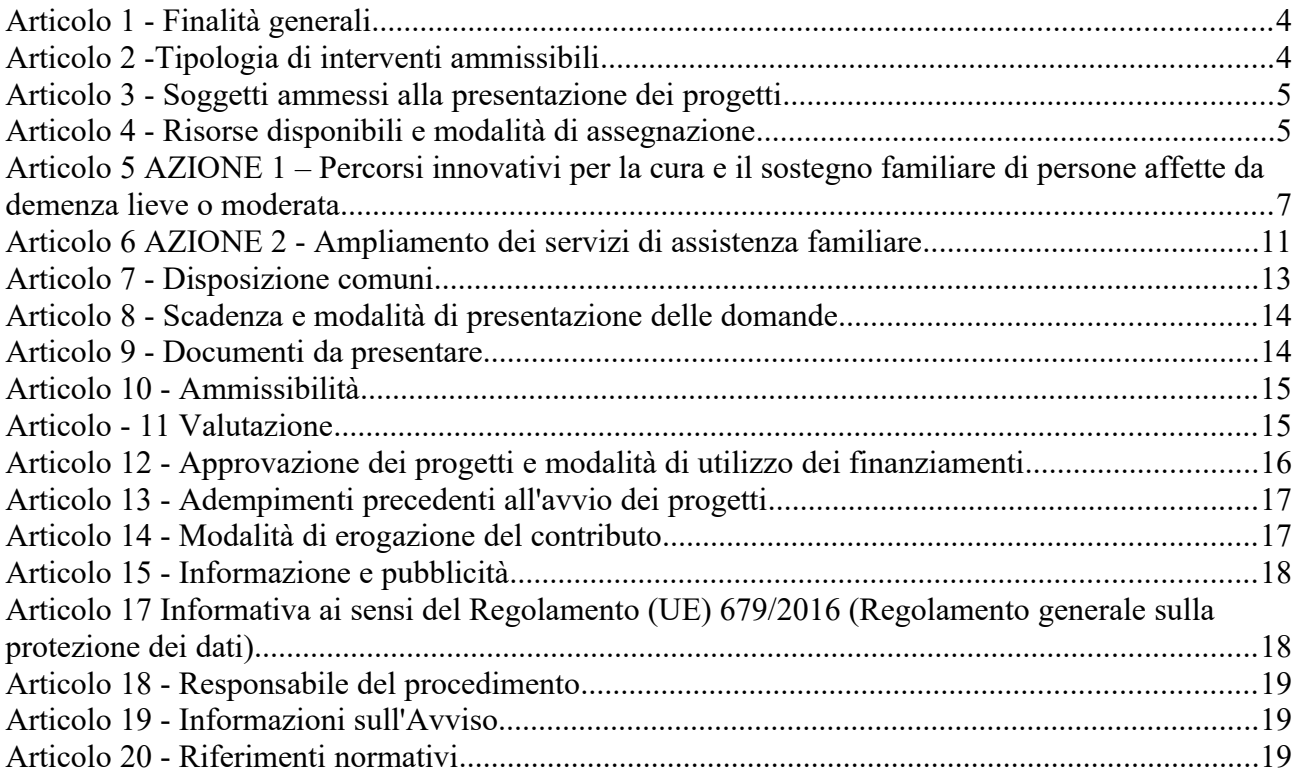

#### *Premessa*

La *domiciliarità* rappresenta quel contesto significativo per la persona fragile, che comprende la casa, ma anche ciò che la circonda, cioè l'habitat collegato alla propria storia, all'esperienza, alla cultura, alla memoria, al paesaggio, alla sofferenza e alla gioia di ognuno.

Prendersi cura di un soggetto non autosufficiente significa innanzitutto rispettare la persona e i suoi diritti fondamentali, tra i quali vi è il **diritto alla domiciliarità** che condiziona profondamente l'identità della persona.

L'assistenza a un malato non autosufficiente richiede ai familiari che se ne occupano un continuo impegno fisico ed emotivo, con svolgimento di compiti e mansioni spesso difficili e complessi. La famiglia quindi, se da un lato protegge e difende l'anziano fragile, dall'altro manifesta una forte domanda di aiuto e tutela, al fine di prevenire possibili patologie connesse al *prendersi cura* quali stress, ansia e depressione, sintomi di un carico assistenziale pesante da sostenere.

Inoltre, nell'impegno quotidiano, i familiari del malato vedono man mano gravemente compromessa la loro qualità di vita, sia per difficoltà oggettive, incontrate nelle frequenti criticità del decorso della malattia, sia per i vissuti soggettivi di malattia. Per loro nascono problemi di conciliazione tra lavoro di cura e vita lavorativa, difficoltà nel vivere le relazioni personali e sociali, che possono portarli a pesanti forme di autoisolamento. $1$ 

Tali considerazioni ovviamente si complicano nel caso di una persona affetta da demenza, quando i familiari devono sopportare un pesante stress derivante dalla necessità di accudire e controllare un soggetto affetto da gravi alterazioni mentali e comportamentali.

La demenza è una patologia cronico degenerativa, che si manifesta con un profilo clinico caratterizzato da perdita della memoria, una o più alterazioni cognitive, disturbi dell'autonomia personale e sociale.

Il World Alzheimer Report del 2010 ha stimato che, rimanendo invariate l'incidenza della malattia e la tendenza all'invecchiamento, entro il 2030 il numero assoluto degli affetti da demenza dovrebbe raddoppiare. Nell'ambito delle patologie croniche, oltre al progressivo declino delle funzioni cognitive, dà particolare rilievo alla demenza la frequenza di gravi disturbi del comportamento.

Far fronte ai bisogni del malato e della sua famiglia richiede interventi realizzati in integrazione tra servizi sanitari e socio-assistenziali oltre ad un'efficiente integrazione ospedale-territorio.

Una presa in carico precoce, una forte personalizzazione e una costante revisione del piano di intervento possono consentire il contenimento del disturbo comportamentale e favorire l'assistenza al malato, consentendogli di rimanere nel proprio ambiente.

Una nuova modalità di presa in carico tempestiva dunque, integrata e proattiva dei pazienti affetti da patologia cognitiva, tesa ad intercettare quanto più precocemente possibile i segni relativi all'insorgenza della sindrome di demenza, si propone di costituire modello di riferimento territoriale per i pazienti, i familiari e i caregivers con conseguente:

- riduzione di accessi al P.S.;
- riduzione delle complicanze più gravi della malattia;
- riduzione dei tempi di attesa per la patologia più complessa di esclusiva pertinenza specialistica;
- soddisfazione dei familiari e dei caregivers;
- maggior soddisfazione dei professionisti che beneficiano di una gestione integrata di una patologia così complessa;

<sup>&</sup>lt;sup>1</sup> Per quanto riguarda il numero di anziani non-autosuffienti e in particolare, le stime relative al numero di persone affette da patologie di demenza si rimanda ai dati inclusi nei Profili di salute 2018, pubblicati dall'Osservatorio Sociale Regionale (http://www.regione.toscana.it/-/profili-di-salute-2018) ovvero sul Portale ARS Indicatori Sanitari (PARSIS) accessibile tramite il link https://www.ars.toscana.it/portale-dati-marsupio-dettaglio.html nella Sezione Salute degli anziani.

- riduzione dei costi per il SSR;
- integrazioni di iniziative spesso scollegate tra loro e gestite da onlus, associazioni di malati, enti, che, se coordinate e messe in sinergia, possono ovviamente dare risultati migliori.

In questo processo di innovazione, che si propone di rendere più snello e appropriato l'accesso ai servizi di supporto al domicilio attraverso la collaborazione tra professionisti del sociale e professionisti dell'area sanitaria, al fine di privilegiare un approccio globale nella presa in carico della persona anziana con demenza, si prevede di coinvolgere la Unità di Valutazione Multidimensionale (UVM) anche in forma semplificata.

Riassumendo gli obiettivi principali dell'Avviso sono:

- favorire il mantenimento della persona non autosufficiente all'interno della propria abitazione, evitando il ricovero in una struttura residenziale;
- promuovere l'emersione dalla condizione di irregolarità del rapporto di lavoro dell'assistente familiare;
- favorire l'incremento di qualità dei servizi sia in termini di prestazioni erogate che di estensione delle fasce orarie e di integrazione della filiera**.**

#### **Articolo 1 - Finalità generali**

Il presente Avviso finanzia interventi a carattere regionale a valere sull'Asse B – Inclusione sociale e lotta alla povertà del Programma Operativo Regionale FSE 2014-2020 "Investimenti a favore della crescita e dell'occupazione".

Gli interventi finanziabili a mezzo delle risorse del presente Avviso saranno finalizzati ad accompagnare e sostenere, nell'ambito della presa in carico della persona con limitazione dell'autonomia, interventi mirati a favorirne la permanenza presso il proprio domicilio, attraverso il potenziamento e consolidamento dei servizi di cura e di assistenza familiare.

Le prestazioni e i servizi erogati attraverso tali interventi svolgono una funzione aggiuntiva e non sostitutiva rispetto agli ordinari servizi previsti dai livelli essenziali di assistenza.

In coerenza con quanto previsto dall'attività B 2.1.3.A) del PAD "*Sostegno alle famiglie per l'accesso ai servizi di cura rivolti a persone con limitazioni dell'autonomia*", tali interventi saranno realizzati attraverso l'erogazione di Buoni servizio alle persone aventi diritto sulla base di Piani individualizzati e secondo le modalità specificate agli art. 5 e 6.

#### **Articolo 2 -Tipologia di interventi ammissibili**

Sono ammissibili ai sensi del presente Avviso le seguenti azioni:

#### *AZIONE 1 – Percorsi innovativi per la cura e il sostegno familiare di persone affette da demenza lieve o moderata*

L'azione 1 favorisce l'accesso a servizi innovativi di carattere socio-assistenziale di sostegno e supporto alle persone con diagnosi di demenza lieve o moderata e alla loro famiglia, per garantire una reale possibilità di permanenza presso il proprio domicilio e all'interno del proprio contesto di vita.

#### *AZIONE 2 – Ampliamento del servizio di assistenza familiare*

L'azione 2 finanzia l'erogazione di contributi economici alla spesa per un "assistente familiare" regolarmente contrattualizzato al fini di sostenere la domiciliarità, nonché di promuovere l'occupazione regolare e una maggiore sostenibilità della spesa a carico delle famiglie.

I progetti finanziati sul presente Avviso (di seguito abbreviati "progetti") - **pena la non ammissibilità** della domanda di finanziamento - dovranno **riferirsi al territorio di una Zona-distretto** e prevedere la realizzazione di **entrambe** le Azioni previste dall'Avviso (vedi art. 5 e art. 6). A tal fine in fase di candidatura occorre indicare nell'apposita parte del formulario descrittivo, la percentuale di ripartizione del finanziamento sulle due azioni in base alle specifiche esigenze della Zona-distretto.

Tuttavia, - qualora si renda necessario nel corso dell'attuazione del progetto - tale percentuale potrà essere modificata previa autorizzazione da parte dell'Amministrazione regionale.

#### **Articolo 3 - Soggetti ammessi alla presentazione dei progetti**

Ai sensi della DGR n. 241 del 04/03/2019 (PAD - Provvedimento Attuativo di Dettaglio del POR FSE) sono ammessi alla presentazione di progetti esclusivamente:

- le Società della Salute, per le Zone distretto ove esse siano formalmente costituite ai sensi dell'Art. 71 bis della LR 40/2005 e s.m.i;
- e, ove non costituite:
- il soggetto pubblico espressamente individuato dalla Conferenza zonale dei sindaci integrata (definita all'Art. 70 bis, comma 8 della L.R. n. 40/2005 e s.m.i.) nell'ambito delle convenzioni per l'esercizio delle funzioni di integrazione sociosanitaria.

Le Società della Salute, in qualità di consorzio, dovranno indicare in sede di candidatura – nell'apposita sezione del formulario online - gli eventuali consorziati, aderenti all'SdS, di cui intende avvalersi per svolgere le attività connesse all'erogazione dei Buoni Servizio. Ovvero, si dovranno indicare tutti i consorziati che gestiranno finanziariamente il pagamento dei Buoni.

Nelle zone distretto ove la SdS non è costituita, il soggetto pubblico espressamente individuato dalla Conferenza zonale dei sindaci integrata sarà l'unico Ente che, ricevendo il finanziamento, ne gestirà l'erogazione attraverso il pagamento dei Buoni servizio.

#### **Articolo 4 - Risorse disponibili e modalità di assegnazione**

Per l'attuazione del presente Avviso è disponibile l'importo complessivo di **Euro 12.312.269,00.** 

In ragione del grado di bisogno rilevato sul territorio, potranno essere destinate al presente avviso ulteriori risorse a valere sulla medesima attività PAD che si renderanno disponibili sul bilancio regionale.

Per la ripartizione territoriale delle risorse l' Avviso individua, quali ambiti di riferimento, le Zone-distretto in conformità a quanto previsto nella DGR n. 570/2017.

| <b>ASL</b>                   | <b>ZONA</b>                                      | <b>RISORSE</b>                             |
|------------------------------|--------------------------------------------------|--------------------------------------------|
| Az. USL Toscana<br>centro    | Empolese Valdarno Valdelsa                       | € 797.365,00                               |
|                              | <b>Fiorentina Nord-Ovest</b>                     | € 684.192,00                               |
|                              | <b>Fiorentina Sud-Est</b>                        | € 511.971,00                               |
|                              | Firenze                                          | € 1.175.118,00                             |
|                              | Pistoiese                                        | € 565.780,00                               |
|                              | Pratese                                          | € 843.683,00                               |
|                              | Mugello                                          | € 210.912,00                               |
|                              | Valdinievole                                     | € 395.923,00                               |
| Az. USL Toscana<br>nordovest | Livornese                                        | € 503.121,00                               |
|                              | Pisana                                           | € 605.950,00                               |
|                              | Alta Val di Cecina Valdera                       | €459.495,00                                |
|                              | Elba                                             | $\mathop{\varepsilon}\nolimits$ 105.368,00 |
|                              | Valli Etrusche                                   | €458.912,00                                |
|                              | Lunigiana                                        | € 177.796,00                               |
|                              | Piana di Lucca                                   | € 557.526,00                               |
|                              | Valle del Serchio                                | € 185.157,00                               |
|                              | Versilia                                         | €489.936,00                                |
|                              | Apuane                                           | €467.472,00                                |
| Az. USL Toscana<br>sudest    | Aretina Casentino Valtiberina                    | € 1.046.691,00                             |
|                              | Amiata Grossetana Colline Metallifere Grossetana | € 565.153,00                               |
|                              | Senese                                           | €416.940,00                                |
|                              | Valdarno                                         | € 314.409,00                               |
|                              | Alta Val d'Elsa                                  | € 208.368,00                               |
|                              | Amiata Senese e Valdorcia Valdichiana Senese     | € 227.710,00                               |
|                              | Val di Chiana Aretina                            | €170.470,00                                |
|                              | Colline dell'Albegna                             | € 166.851,00                               |
|                              |                                                  | €12.312.269,00                             |

**Tabella 1 Ripartizione territoriale per Zone-distretto**

L'Avviso contribuisce all'attuazione della Strategia per le aree interne (SNAI) concorrendo alla realizzazione di interventi finalizzati al coinvolgimento di soggetti attuatori localizzati nei territori indicati nella DGR n.314/2015 per i territori classificabili come Aree Interne, ed in particolare la Strategia dell'area sperimentale Casentino – Valtiberina approvata con DGR n.1148/2016.

<sup>&</sup>lt;sup>2</sup> La somma comprende 400.000,00 Euro destinati all'attuazione della strategia per le aree interne del Casentino e della Valtiberina.

#### **Articolo 5 AZIONE 1 – Percorsi innovativi per la cura e il sostegno familiare di persone affette da demenza lieve o moderata**

#### **5.1. Destinatari**

I destinatari per l'erogazione di Buoni servizio, per questa azione, sono:

 persone con una diagnosi – effettuata dai servizi specialistici competenti - di demenza lieve (soggetti con diagnosi di demenza ma ancora autosufficienti nelle BADL ovvero autonomi in almeno cinque attività principali dell'attività quotidiana) o moderata (soggetti che hanno perso l'autosufficienza in alcune BADL ma non sono ancora totalmente dipendenti da altri, quindi riescono a compiere autonomamente non più di quattro attività giornaliere fondamentali) e le loro famiglie, residenti sul territorio della Zona-distretto di riferimento del progetto.

#### **5.2. Valutazione e presa in carico dei destinatari**

I potenziali destinatari, in possesso della diagnosi di cui al precedente punto 5.1., sono soggetti a valutazione multidisciplinare da parte della UVM zonale anche in forma semplificata $^3$  e a successiva presa in carico nelle modalità previste dalla legge regionale n.66 del 18/12/2008 e dalla DGR n. 370 del 22/03/2010. La presa in carico conseguente alla valutazione si attiverà tramite un **Piano individualizzato** formulato dalla UVM in collaborazione con i Servizi specialistici competenti, sulla base delle specifiche necessità rilevate.

I soggetti attuatori sono tenuti a mettere in campo adeguate azioni di informazione e dare massima diffusione sui servizi fruibili tramite il Buono servizio ai potenziali destinatari e ai loro familiari. In questa azione devono essere attivamente coinvolti i medici di medicina generale in qualità di figura chiave nel processo di presa in carico.

#### **5.3. Assegnazione Buono servizio**

Il potenziale destinatario (o i suoi familiari/tutore o amministratore di sostegno), dopo adeguata informazione da parte del soggetto attuatore, può presentare la richiesta di assegnazione del Buono servizio con allegata la scheda di iscrizione FSE. Possono presentare la richiesta anche i potenziali destinatari valutati e presi in carico precedentemente all'avvio del progetto.

Il soggetto attuatore provvede a compilare la lista dei destinatari sulla base della data di presentazione delle richieste ed assegna progressivamente i Buoni servizio fino ad esaurimento delle risorse previste. L'entità del singolo Buono è stabilita nel **Piano di spesa** (vedi paragrafo successivo).

Ad ogni singolo destinatario non potrà essere assegnato più di un Buono servizio (ovvero il destinatario può ricevere **soltanto un Buono** o sulla presente azione o sull'azione 2 di cui all'art. 6) nel periodo di validità del progetto.

#### **5.4. Descrizione del Buono Servizio**

Il Buono servizio finanzia un intervento globale, in base alle specifiche necessità rilevate per il singolo destinatario, composto da interventi socio-assistenziali innovativi, appropriati e efficaci, selezionati esclusivamente tra quelli elencati nella seguente tabella.

<sup>3</sup> La UVM semplificata è stata pensata nell'ottica di una più forte integrazione tra il settore sociale e quello sanitario, della realizzazione di percorsi di accesso più semplici e di garanzia di prestazioni appropriate e rispondenti ai bisogni, in particolare quelli della popolazione più fragile come l'anziano con demenza. L'UVM semplificata è composta dall'Assistente sociale e dall'infermiere coinvolgendo auspicabilmente l'Infermiere di Famiglia e di Comunità che, nel territorio e nella popolazione di riferimento, opera interagendo con le altre figure professionali, come risorsa di salute e svolge una importante funzione di collegamento tra individui, famiglie, volontari, professionisti sanitari e sociali e altri attori o punti della rete socio-sanitaria che sia necessario coinvolgere nel lavoro in team.

**Tabella 2 Tipologia interventi finanziabili con Buoni servizio**

| Tipologia<br>di<br>intervento        | <b>Operatori</b>                   | Tipologia di prestazione                                                                                                    |  |
|--------------------------------------|------------------------------------|----------------------------------------------------------------------------------------------------|--|
| Servizi domiciliari<br>professionali | OSA/OSS                            | Interventi di supporto e monitoraggio attività di base di igiene,<br>prevenzione cadute, informazione caregiver, presenza di supporto per<br>permettere al <i>caregiver</i> la partecipazione ad interventi di supporto e/o<br>formazione esterni al domicilio                                                                                                    |  |
|                                      | <b>PSIC</b>                        | Analisi iniziale a domicilio svolta dallo psicologo esperto in geriatria<br>per definizione del Progetto Educativo e restituzione alla famiglia                                                                                                    |  |
|                                      | Educatore<br>Prof.le/<br>Animatore | Formazione del <i>caregiver</i> e dell'ambiente socio-familiare in base al<br>Progetto Educativo all'utilizzazione della metodologia di stimolazione<br>cognitiva ed occupazionale. Stimolazione cognitiva ed occupazionale<br>del paziente mediante intervento diretto di un educatore/animatore.<br>"di<br>Stimolazione<br>cognitiva<br>ed<br>occupazionale<br>prolungata<br>mantenimento" del paziente mediante l'intervento del caregiver |  |
|                                      | <b>FKT</b>                         | del fisioterapista<br>per il mantenimento<br>funzionale<br>Interventi<br>dell'assistito e per il trasferimento di competenze al caregiver per dare<br>continuità alla attività per conseguire gli obiettivi stabiliti                                                                                                    |  |
|                                      | <b>PSIC</b>                        | Intervento di psico educazione al <i>caregiver</i> , monitoraggio e revisione<br>del Progetto educativo da parte dello Psicologo e restituzione alla<br>famiglia. Attività di formazione e sostegno all'Educatore/Animatore<br>sul caso specifico                                                                                                    |  |
| Servizi<br>extra-domiciliari         | PSIC/<br><b>NEUROPSIC</b>          | stimolazione<br>riabilitazione<br>Interventi<br>di<br>neurocognitiva<br>$\sqrt{2}$<br>neuropsicologica - gruppo chiuso di 6-8 persone                                                                                                    |  |
|                                      | <b>FKT</b>                         | Interventi di fisioterapista per AFA a gruppi chiusi di 8-10 persone                                                                                                    |  |
|                                      | <b>PSIC</b>                        | Supporto psicologico alla famiglia – costituito da un gruppo chiuso (8-<br>10 persone)                                                                                                    |  |
| Servizi semi-<br>residenziali        |                                    | Centro diurno (frequenza giornaliera a mezza/intera giornata) <sup>4</sup>                                                                                                    |  |
| Altri servizi<br>extra-domiciliari   |                                    | Caffè Alzheimer                                                                                                    |  |
|                                      |                                    | Atelier Alzheimer                                                                                                    |  |
|                                      |                                    | Musei per l'Alzheimer                                                                                                    |  |
| Servizi di<br>trasporto              |                                    | Trasporto utenti                                                                                                    |  |

Il **Piano individualizzato,** formulato dalla UVM in collaborazione con i Servizi specialistici competenti, può prevedere la combinazione di più interventi diversi per tipologia di prestazione consentendo la composizione di un intervento globale per i bisogni individuati tramite la valutazione multidimensionale.

<sup>4</sup> E' prevista la totale copertura della retta in quanto considerato intervento di sollievo.

Per ogni destinatario del Buono servizio il soggetto attuatore predispone un **Piano di spesa** per un ammontare totale **minimo di Euro 3.000,00** fino alla concorrenza **massima di Euro 4.000,00** .

Tale piano sarà formulato sulla base dei bisogni specifici già delineati dal Piano individualizzato e dalle scelte operate dal destinatario riguardo i soggetti inclusi nella lista predisposta dall'ente attuatore (vedi successivo paragrafo 5.5) presso i quali desidera acquistare i servizi/le prestazioni.

Il Piano di spesa deve obbligatoriamente contenere i seguenti elementi minimi:

- i servizi e le prestazioni che saranno erogate a mezzo del Buono servizio (tipologia, durata/numero accessi/ costo unitario);

- il/i soggetto/i erogatore/i, incluso/i nell'elenco degli operatori economici (vedi par. 5.5), scelto/scelti dal destinatario per l'erogazione dei servizi/prestazioni previsti dal Piano individualizzato;

- la tempistica di attivazione dei servizi/prestazioni;

- la sottoscrizione da parte del soggetto attuatore e del destinatario (ove necessario la sottoscrizione sarà effettuata dal tutore o dall'amministratore di sostegno);

- la data e il luogo di sottoscrizione, che rappresenta l'assegnazione formale del Buono servizio.

Laddove, nel corso di validità del Buono, si renda necessaria una modifica del Piano di spesa, questo può essere rimodulato. Tale variazione va formalizzata tramite addendum all'esistente Piano di spesa, controfirmato dal soggetto attuatore e dal destinatario.

E' cura del soggetto attuatore verificare che i servizi prendano avvio nel rispetto della tempistica indicata nel Piano di spesa ed è altresì responsabile della verifica dell'effettiva e corretta erogazione delle prestazioni e dei servizi in esso contenuti.

#### **5.5 Modalità di selezione degli operatori economici erogatori di prestazioni e valorizzazione dei servizi**

I soggetti attuatori dovranno avviare procedura di evidenza pubblica conforme alle normative vigenti, per la costituzione di un elenco di operatori economici autorizzati all'erogazione di prestazioni elencate nella tabella 2.

Per ogni Zona-distretto dovrà essere attivata una sola procedura di evidenza pubblica.

Al fine di garantire la possibilità di accedere all'elenco degli operatori economici interessati dovrà essere garantita la possibilità di presentare la domanda di accesso per l'intera durata del progetto.

Ciascun operatore economico potrà partecipare a più procedure di evidenza pubblica emanata da qualsiasi Zona-distretto.

Per l'erogazione delle prestazioni domiciliari, semiresidenziali e di altri servizi alla persona, così come descritti all'Art. 1 della LR 82/2009, gli operatori economici che rispondono alla procedura di evidenza pubblica devono risultare accreditati al momento della presentazione della domanda, secondo il disposto della legge stessa e del successivo Regolamento di attuazione nr. 29/R del 3 marzo 2010.

Gli operatori economici selezionati all'esito della procedura di evidenza pubblica di cui sopra saranno inseriti in un elenco di soggetti fornitori di prestazioni e servizi finalizzati all'implementazione dei Buoni servizio oggetto dell'Avviso.

I soggetti attuatori di progetto avvieranno la **procedura di evidenza pubblica** a partire dalla data di pubblicazione sul BURT dell'elenco dei progetti finanziati tramite l'Avviso. Il primo elenco degli operatori economici selezionati dovrà essere approvato entro 30 giorni dalla data di stipula della convenzione tra soggetto attuatore e Amministrazione Regionale.

Non possono partecipare alla procedura di evidenza pubblica persone fisiche e singoli professionisti.

#### **5.6. Ammissibilità della spesa**

Sono ammissibili le spese:

- di servizi/prestazioni elencate nella tabella 2 e previste nel Piano di spesa del destinatario;

- di servizi/prestazioni erogati da operatori economici presenti nell'elenco della Zona-distretto di riferimento (salvo casi particolari, trattati al par. 5.8);

- di servizi/prestazioni erogati e sostenuti durante la durata del progetto finanziato tramite l'Avviso (vedi art. 7), a partire dalla data di formale assegnazione del Buono servizio;

- regolarmente documentate come indicato al successivo paragrafo 5.7.

#### **5.7. Modalità di rendicontazione dei Buoni servizio relativi all'azione 1**

Le spese sostenute per il Buono servizio relativo all'azione 1 sono inquadrabili esclusivamente nella voce B.2.10 Costi per Servizi.

La rendicontazione delle spese si suddivide in due fasi: la prima è relativa alle procedure che i fornitori di servizi devono attuare verso il gestore del progetto (soggetto attuatore); la seconda è relativa alle procedure di rendicontazione del soggetto attuatore verso la Regione Toscana.

#### **5.7.1 - Rendicontazione degli operatori economici fornitori di servizi verso il Soggetto attuatore**

Gli operatori economici che hanno erogato i servizi (fornitori) in base a quanto indicato nei Piani di spesa devono rimettere al Soggetto attuatore la seguente documentazione giustificativa:

- a) fatturazione elettronica con le modalità previste dalla legislazione vigente;
- b) ricevute o note di debito cartacee per i soggetti non tenuti ad emettere fattura verso la P.A, in quanto non obbligati dalla normativa vigente.

Le fatture e le ricevute o note di debito devono riportare:

- i dati anagrafici relativi alla persona destinataria del Buono servizio;
- il codice del progetto FSE;
- il dettaglio dei servizi erogati specificando il costo per ogni singolo servizio, come stabilito nel Piano di spesa.
- c) time card degli operatori con indicazione degli interventi eseguiti controfirmate dai destinatari che hanno usufruito del servizio.

É compito specifico del Soggetto attuatore verificare la correttezza e la coerenza dei documenti e l'effettiva erogazione delle prestazioni.

#### **5.7.2 - Rendicontazione dei Soggetti attuatori verso la Regione Toscana**

Al termine dell'erogazione e del relativo pagamento di tutti i servizi/prestazioni previsti nel Piano di spesa del singolo destinatario, il soggetto attuatore procede ad inserire il **costo totale** del Buono servizio sul Sistema Informativo FSE (SI) della Regione Toscana.

In particolare, il soggetto attuatore inserisce sul SI:

a) un unico giustificativo (scannerizzazione unica) per **ogni singolo destinatario** composto da: - richiesta di rimborso da parte del soggetto attuatore contenente l'elenco dei servizi usufruiti con l'indicazione dei relativi operatori economici e la dichiarazione sull'avvenuta verifica della documentazione giustificativa (modello allegato n. 5);

**-** fatture/ricevute degli operatori economici.

b) documento di quietanza: mandati di pagamento per ciascuna prestazione/servizio con l'indicazione del nominativo dell'operatore economico.

Tutta la documentazione attinente alle diverse fasi di attuazione dell'azione 1, compresa quella comprovante l'individuazione e valutazione dei destinatari, deve essere conservata nella sede del soggetto attuatore e messa a disposizione per eventuali controlli in itinere e in fase di rendicontazione.

#### **5.8. Altre disposizioni**

a) Il destinatario del Buono servizio può decidere di usufruire dei servizi erogati all'interno di una Zona-distretto differente da quella di residenza,<sup>5</sup> selezionando dall'elenco degli operatori economici di quella Zona. La stesura e sottoscrizione del Piano di Spesa, nonché tutti gli altri obblighi legati alla verifica e all'effettiva erogazione del Buono servizio, rimane nella responsabilità della Zona-distretto di residenza.

b) Qualora l'erogazione dei servizi previsti dal Piano di spesa venga interrotto per cause dipendenti dal destinatario, sono ammissibili le spese sostenute fino al momento dell'interruzione, anche se inferiori al minimo previsto (3.000 euro).

#### **Articolo 6 AZIONE 2 - Ampliamento dei servizi di assistenza familiare**

#### **6.1. Destinatari**

I destinatari per l'erogazione di Buoni servizio, per questa azione, sono:

- a) persone anziane ultra 65enni (ovvero di età inferiore ai 65 anni nel caso di persone con patologie degenerative assimilabili al decadimento cognitivo), già valutate dalla UVM **antecedentemente**  all'avvio del progetto, con una isogravità 4-5, che presentano un elevato bisogno assistenziale e hanno ricevuto un **PAP residenziale** ma si trovano in lista di attesa per l'inserimento in struttura (ai sensi della L.R. 66/2008, art. 12, comma 3);
- b) persone anziane ultra 65enni (ovvero di età inferiore ai 65 anni nel caso di persone con patologie degenerative assimilabili al decadimento cognitivo), valutate ovvero rivalutate dalla UVM **successivamente** all'avvio del progetto, con una isogravità 4-5, che presentano un elevato bisogno assistenziale alle quali è proposto un **PAP residenziale** ma sono collocate in lista di attesa per l'inserimento in struttura (ai sensi della L.R. 66/2008, art. 12, comma 3);
- c) persone anziane ultra 65enni (ovvero di età inferiore ai 65 anni nel caso di persone con patologie degenerative assimilabili al decadimento cognitivo), **valutate ovvero rivalutate** dalla UVM **successivamente** all'avvio del progetto, con una isogravità 4-5, che presentano un elevato bisogno assistenziale alle quali può essere proposto un **PAP domiciliare** in forma indiretta di sostegno alla persona e alla famiglia attraverso la figura dell'assistente familiare.

<sup>5</sup> A titolo d'esempio: una Zona-distretto che non ha nell'elenco un operatore economico in grado di offrire un servizio previsto nel Piano individualizzato (es. Caffè Alzheimer. etc) oppure il destinatario vive con i familiari che sono residenti in una Zona-distretto diversa dalla propria; ......etc.

#### **6.2. Valutazione e presa in carico dei destinatari**

I potenziali destinatari sono soggetti a valutazione e presa in carico nelle modalità previste dalla legge regionale 66 del 18/12/2008 e dalla DGR n. 370 del 22/03/2010. I soggetti attuatori sono tenuti a mettere in campo adeguate azioni di informazione e a dare massima diffusione dei servizi fruibili tramite il Buono servizio ai potenziali destinatari e ai loro familiari. In questa azione devono essere attivamente coinvolti i medici di medicina generale in qualità di figura chiave nel processo di presa in carico.

#### **6.3. Assegnazione Buono servizio**

Il potenziale destinatario (o i suoi familiari/tutore o amministratore di sostegno), dopo adeguata informazione da parte del soggetto attuatore, può presentare la richiesta di assegnazione del Buono servizio nella Zonadistretto di residenza, con allegata la scheda di iscrizione FSE.

**In fase di candidatura**, il soggetto proponente deve **obbligatoriamente** esplicitare nel formulario descrittivo (allegato n. 2) le **modalità di creazione, avvio e scorrimento della lista dei destinatari** nel rispetto dei principi di trasparenza, imparzialità e parità di accesso.

Ad ogni singolo destinatario non potrà essere assegnato più di un Buono servizio (ovvero il destinatario può ricevere **soltanto un Buono** o sulla presente azione o sull'azione 1 di cui all'art.5) nel periodo di validità del Progetto.

Nel caso di persona in lista di attesa per l'inserimento in struttura, l'erogazione del Buono servizio è interrotta dal momento dell'ammissione dell'assistito nella residenza prescelta secondo quanto previsto dalla DGR n. 995 dell'11/10/2019, art. 3 Procedure di ammissione.

#### **6.4. Descrizione del Buono servizio**

Il Buono servizio finanzia esclusivamente l'erogazione di un sostegno economico a fronte del costo per l'assistente familiare, assunto con regolare contratto di lavoro per un minimo di 26 ore settimanali.

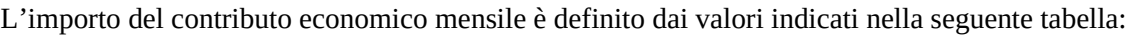

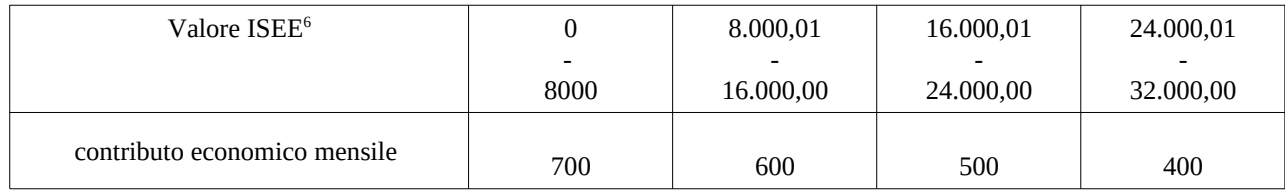

Per ogni destinatario del Buono servizio verrà predisposto un **Piano di spesa** che dovrà contenere i seguenti elementi minimi:

- l'ammontare del contributo economico mensile stabilito;

- il numero di mensilità;

6

- il valore totale del Buono;

- la modalità di erogazione del contributo (per esempio: accredito bancario etc.);

- la modalità e tempistica di presentazione, da parte del destinatario, della documentazione di supporto (vedi seguente par. 6.5);

- la sottoscrizione da parte del soggetto attuatore e del destinatario (ove necessario la sottoscrizione sarà effettuata dal tutore o dall'amministratore di sostegno);

- la data e il luogo di sottoscrizione, che rappresenta l'**assegnazione formale** del Buono servizio.

ISEE per prestazioni agevolate di natura socio-sanitaria, ai sensi del DPCM 5 dicembre 2013, n. 159

#### **6.5. Ammissibilità della spesa**

Sono ammissibili esclusivamente le spese:

- relative al costo per l'assistente familiare regolarmente assunto come indicato al punto precedente;

- sostenute all'interno della durata del progetto finanziato (vedi Art. 7), a partire dalla data di formale assegnazione del Buono servizio;

- regolarmente documentate come indicato al successivo paragrafo 6.6.

Al Soggetto attuatore spetta l'**onere di verificare**:

- che il datore di lavoro (destinatario/familiare/tutore/amministratore di sostegno) abbia un regolare rapporto di lavoro con l'assistente domiciliare, attraverso un contratto di lavoro dipendente, per un minimo di 26 ore settimanali, di durata almeno pari a quella del Buono servizio. Nel periodo di assegnazione del Buono servizio è sempre possibile la cessazione del contratto e l'assunzione di un nuovo assistente familiare per il periodo residuo;

- la ricevuta INPS dell'avvenuta Denuncia di rapporto di lavoro domestico;

- il pagamento delle retribuzioni e degli oneri previdenziali per tutto il periodo di durata del Buono servizio.

I soggetti attuatori sono responsabili della verifica e della conservazione dei documenti giustificativi alla base dell'erogazione del Buono servizio, quali:

- scheda di iscrizione FSE;
- Piano di spesa;
- copia del contratto con l'assistente familiare;
- copie delle buste paga;

- copia della Denuncia di rapporto di lavoro domestico;

- documenti che attestano il pagamento della retribuzione, nonché il versamento degli oneri e contributi dovuti.

Il contributo erogato mediante la presente azione non è cumulabile con altri contributi pubblici a sostegno del costo per l'assistente familiare.

#### **6.6. Modalità di rendicontazione relative all'azione 2**

Le spese sostenute per il Buono servizio dell'azione 2 sono inquadrabili esclusivamente nella voce la B.2.7.1 Servizi di cura.

A cadenza trimestrale il soggetto attuatore inserisce sul Sistema Informativo i contributi erogati nel periodo di riferimento (01.01.-31.03 / 01.04-30.06 / 01.07-30.09 / 01.10-31.12), in particolare:

a) un unico giustificativo (scannerizzazione unica) per **ogni singolo destinatario** composto da:

- richiesta di rimborso (modello allegato n. 6) da parte del soggetto attuatore con l'indicazione dei dati anagrafici del destinatario, dell'importo mensile del contributo economico e del periodo di erogazione, nonché la dichiarazione dell'avvenuta verifica della documentazione giustificativa;

 b) documento di quietanza: mandati di pagamento a favore del destinatario (ove non possibile, allegare una dichiarazione sostitutiva che attesti che il mandato include il pagamento al destinatario in oggetto).

#### **Articolo 7 - Disposizione comuni**

Di seguito si elencano le caratteristiche comuni alle due AZIONI previste dall'Avviso:

**Durata dei progetti**. I progetti devono concludersi entro **18 mesi dalla data di avvio.** Si considera data di avvio del progetto la data della stipula della convenzione con la Regione Toscana.

**Partecipazione alle riunioni di coordinamento.** Nell'intento di garantire un costante monitoraggio dei progetti approvati e di fornire indicazioni gestionali per facilitare una corretta attuazione degli interventi, l'Amministrazione regionale convocherà apposite riunioni di coordinamento con i referenti dei progetti.

**Azioni di informazione e comunicazione.** I Soggetti attuatori saranno tenuti a mettere in campo adeguate azioni di informazione e comunicazione rivolte ai potenziali destinatari e ai loro familiari. La Regione Toscana fornirà il relativo materiale cartaceo informativo, preliminarmente all'avvio delle attività previste dai progetti.

#### **Articolo 8 - Scadenza e modalità di presentazione delle domande**

Le domande di finanziamento possono essere presentate a partire dal giorno successivo alla data di pubblicazione del presente avviso sul BURT e devono pervenire entro e non oltre le ore 24:00 del **30** ̊ giorno successivo alla data di pubblicazione del presente avviso sul BURT.

Qualora la data di scadenza cadesse in giorno festivo si considera il giorno lavorativo immediatamente successivo.

La domanda (e la documentazione allegata prevista dall'avviso) deve essere trasmessa tramite l'applicazione "Formulario di presentazione dei progetti FSE on line" previa registrazione al Sistema Informativo FSE all'indirizzo https://web.rete.toscana.it/fse3.

Si accede al Sistema Informativo FSE con l'utilizzo di carte elettroniche dotate di certificato digitale quali i badge della P.A., la Carta nazionale dei servizi-CNS attivata (come ad esempio la Carta Sanitaria Elettronica della Regione Toscana) oppure con credenziali SPID (Sistema Pubblico di Identità Digitale), per il cui rilascio si possono seguire le indicazioni della pagina open.toscana.it/spid.

Se un soggetto non è registrato è necessario compilare la sezione "Inserimento dati per richiesta accesso" accessibile direttamente al primo accesso al suindicato indirizzo web del Sistema Informativo.

La domanda e la documentazione allegata, di cui all'art. 9, dovranno essere inserite nell'applicazione "Formulario di presentazione dei progetti FSE on line".

Tutti i documenti devono essere in formato pdf, la cui autenticità e validità è garantita dall'accesso tramite l'identificazione digitale sopra descritta.

La trasmissione della domanda dovrà essere effettuata dal **Rappresentante legale** del soggetto proponente cui verrà attribuita la responsabilità di quanto presentato.

Il soggetto che ha trasmesso la domanda tramite l'applicazione "Formulario di presentazione dei progetti FSE on line" è in grado di verificare, accedendo alla stessa, l'avvenuta protocollazione da parte di Regione Toscana.

Non si dovrà procedere all'inoltro dell'istanza in forma cartacea ai sensi dell'art. 45 del d.lgs. 82/2005 e successive modifiche.

L'ufficio competente della Regione si riserva di effettuare eventuali verifiche (controlli) sulla validità della documentazione inviata.

#### **Articolo 9 - Documenti da presentare**

Per la presentazione del progetto occorre inviare la documentazione di seguito indicata, utilizzando i format allegati all'avviso:

- 1. (allegato 1) domanda di finanziamento e dichiarazioni;
- 2. (allegato 2) formulario descrittivo di progetto.

I documenti devono essere firmati dal legale rappresentante del soggetto proponente mediante:

- firma autografa con allegata la fotocopia del documento d'identità in corso di validità, ai sensi del DPR 445/2000;

oppure

- firma digitale.

Non è ammessa delega alla firma, escluso il caso in cui il potere di firma sia posseduto anche da una persona diversa dal legale rappresentante.

#### **Articolo 10 - Ammissibilità**

Le domande devono essere inviate entro la scadenza e secondo le modalità indicate all'art. 8; le domande inviate oltre il termine di scadenza dell'Avviso non saranno ammesse alla valutazione.

Ai fini dell'ammissibilità alla valutazione le domande dovranno altresì:

- essere presentate da un Soggetto pubblico conformemente a quanto indicato all'Art. 3 dell'Avviso;

- contenere i documenti elencati all'art 9, utilizzando gli appositi modelli allegati all'Avviso e sottoscritti come indicato nello stesso articolo.

Eventuali irregolarità formali/documentali dovranno essere integrate, su richiesta dell'Amministrazione, entro 15 giorni dalla richiesta.

L'istruttoria di ammissibilità viene eseguita a cura del Settore regionale competente. Le domande ritenute ammissibili sono sottoposte a successiva valutazione tecnica di merito.

#### **Articolo - 11 Valutazione**

Le operazioni di valutazione sono effettuate da un "Nucleo di valutazione" nominato dall'Amministrazione regionale e composto da personale competente in materia. In tale atto di nomina saranno precisate, oltre la composizione, le specifiche funzioni.

I criteri di valutazione, definiti in conformità al documento "I criteri di selezione delle operazioni da ammettere a cofinanziamento del Fondo Sociale Europeo nella programmazione 2014-2020" (approvati dal Comitato di Sorveglianza nella seduta del 25 maggio 2018), sono di seguito indicati:

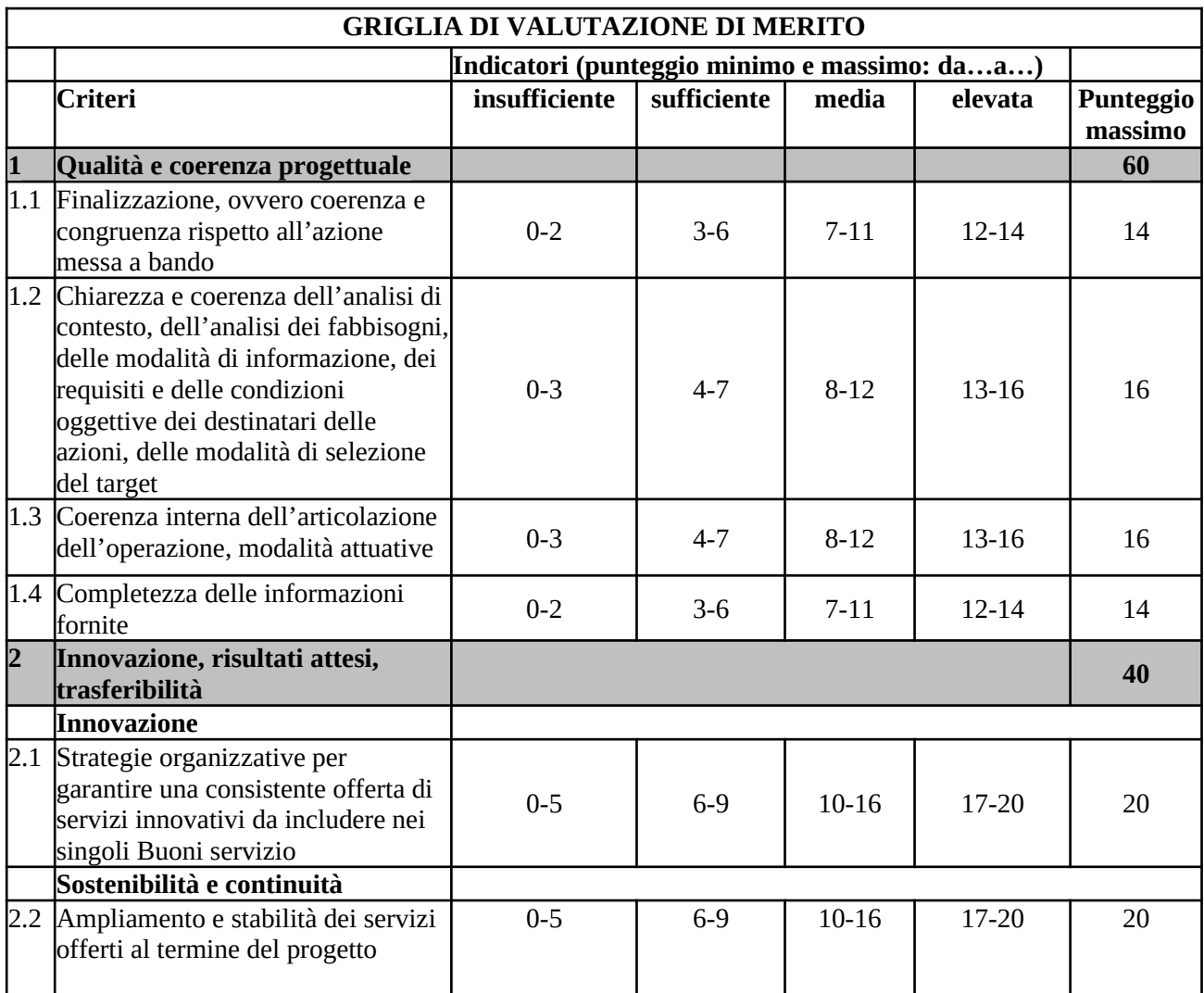

Il punteggio massimo conseguibile sarà dunque pari a 100 punti.

Sono ammissibili al finanziamento le domande che abbiano conseguito un punteggio di almeno 65/100.

E' facoltà del Nucleo di valutazione richiedere chiarimenti e/o integrazioni sui progetti.

#### **Articolo 12 - Approvazione dei progetti e modalità di utilizzo dei finanziamenti**

La Regione Toscana approva i progetti con decreto dirigenziale, impegnando le risorse finanziarie sino a esaurimento della loro disponibilità come indicato nell'art. 4.

L'approvazione dell'elenco dei progetti finanziati avviene di norma entro 90 giorni dalla data di scadenza per la presentazione dei progetti. La Regione provvede alla pubblicazione dell'elenco dei progetti finanziati all'indirizzo http://www.regione.toscana.it/por-fse-2014-2020/bandi.

La pubblicazione dell'elenco sul BURT e nella pagina web sopra indicata vale come notifica per tutti i soggetti richiedenti. Non saranno effettuate comunicazioni individuali.

Avverso il presente avviso potrà essere presentato al Tribunale Amministrativo Regionale della Toscana entro 60 giorni dalla pubblicazione dello stesso.

#### **Articolo 13 - Adempimenti precedenti all'avvio dei progetti**

Sulla base degli esiti della valutazione tecnica effettuata sui progetti dal Nucleo di valutazione, il Settore regionale competente si riserva la facoltà di richiedere chiarimenti.

Qualora, in esito ai controlli svolti dal Settore regionale, emergano elementi di mancata regolarità e/o di incoerenza rispetto ai requisiti previsti e/o all'impostazione progettuale, il soggetto attuatore, prima della stipula della convenzione, dovrà predisporre le modifiche e rimodulazioni eventualmente richieste dal Settore.

Per la realizzazione dei progetti si procederà alla stipula della convenzione fra Amministrazione Regionale e il soggetto proponente entro 60 giorni dalla pubblicazione sul BURT dell'elenco dei progetti finanziati.

#### **Articolo 14 - Modalità di erogazione del contributo**

I soggetti attuatori/beneficiari di interventi finanziati dal FSE sono tenuti a fornire i dati di monitoraggio finanziario e fisico dei progetti. A tale scopo i soggetti attuatori possono accedere in lettura e parzialmente in scrittura ai dati contenuti nel Sistema informativo FSE relativi ai propri progetti. Ulteriori indicazioni dettagliate sono contenute nell'allegato 4 "Linee guida per la gestione e rendicontazione degli interventi finanziati sull'avviso *Sostegno alla domiciliarità per persone con limitazione dell'autonomia*", parte integrante del presente avviso.

Il corretto e puntuale inserimento dei dati nel sistema informativo è condizione necessaria per l'erogazione del finanziamento. Il ritardo reiterato nell'inserimento e validazione dei dati finanziari e/o relativo ad importi rilevanti potrà comportare il mancato riconoscimento delle relative spese e nei casi più gravi la revoca del progetto.

L'erogazione del finanziamento pubblico avviene secondo le seguenti modalità:

- A. **anticipo** di una quota pari al 40% all'avvio del progetto, dopo la stipula della convenzione e a seguito di domanda nonché della presentazione della documentazione attestante l'avvio della procedura di evidenza pubblica di cui all'art. 5, par. 5 del presente Avviso.
- B. **successivi rimborsi,** a seguito di domanda (dichiarazione trimestrale della spesa), della spesa sostenuta dal soggetto attuatore fino al 90% del finanziamento pubblico, comprensivo della quota di cui al precedente punto A), sulla base dei dati finanziari inseriti in itinere nel Sistema Informativo FSE.

Per spesa sostenuta si intende:

- costi diretti, effettivamente sostenuti e comprovati attraverso giustificativi<sup>7</sup> inseriti nel Sistema Informativo.

In particolare, ai fini del rimborso, il soggetto attuatore deve procedere:

- all'alimentazione puntuale e completa del sistema informativo regionale con i dati di avanzamento finanziario e fisico del progetto;

<sup>7</sup> Per ulteriori dettagli sulla tipologia dei giustificativi dell'Azione 1 e 2 si rimanda a quanto indicato agli art. 5 e 6, paragrafo "Modalità di rendicontazione".

- all'invio di eventuale altra documentazione e dati relativi all'attuazione del progetto richiesti dall'Amministrazione regionale.

C. **saldo** a seguito di:

- comunicazione di conclusione del progetto da parte del soggetto attuatore;

- presentazione da parte del soggetto attuatore del rendiconto all'Amministrazione regionale;

- inserimento sul Sistema Informativo dei dati fisici e finanziari di chiusura del progetto da parte del soggetto attuatore;

- controllo del rendiconto.

#### **Articolo 15 - Informazione e pubblicità**

I soggetti finanziati devono attenersi, in tema di informazione e pubblicità degli interventi dei Fondi strutturali, a quanto disposto nell'Allegato XII del Regolamento (UE) 1303/13 (punto 2.2. - Responsabilità dei beneficiari) alle indicazioni contenute nel Manuale d'uso POR FSE 2014-2020 disponibile alla pagina http://www.regione.toscana.it/por-fse-2014-2020/comunicazione-e-informazione/obblighi-di-informazione.

In particolare devono rispettare le disposizioni in materia di loghi, pubblicizzazione delle operazioni ed assicurarsi che i partecipanti siano stati informati in merito al finanziamento comunitario.

Inoltre, partecipando al presente bando tutti i soggetti finanziati accettano di venire inclusi nell'elenco delle operazioni, di cui all'art. 115 del Regolamento (UE) 1303/13, che sarà pubblicato ed aggiornato semestralmente sul sito della Regione e si impegnano a fornire le informazioni necessarie alla completa redazione dell'elenco suddetto.

#### **Articolo 16 - Controlli sulle dichiarazioni sostitutive**

Le dichiarazioni sostitutive presentate sono sottoposte a controlli e verifiche da parte della Regione Toscana secondo le modalità e condizioni previste dagli artt. 71 e 72 del DPR 445/2000. E' disposta la revoca del finanziamento assegnato qualora, dai controlli effettuati ai sensi del DPR 445/2000, emerga la non veridicità delle dichiarazioni, fatte salve le disposizioni penali vigenti in materia.

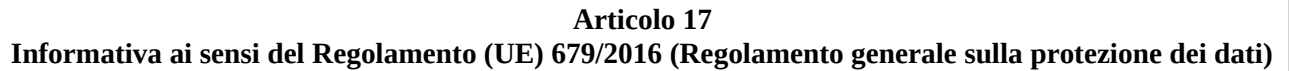

I dati conferiti in esecuzione del presente atto saranno trattati in modo lecito, corretto e trasparente esclusivamente per le finalità relative al procedimento amministrativo per il quale essi vengono comunicati, nel rispetto dei principi previsti all'Art. 5 del Reg. (UE) 679/2016.

Titolare del trattamento è la Regione Toscana-Giunta Regionale (dati di contatto: P.zza duomo 10 - 50122 Firenze; regionetoscana@postacert.toscana.it).

I dati di contatto del Responsabile della Protezione dei dati sono i seguenti: *urp\_dpo@regione.toscana.it.*

I dati acquisiti in esecuzione del presente atto potranno essere comunicati ad organismi, anche Comunitari o Nazionali, direttamente o attraverso soggetti appositamente incaricati, ai fini dell'esercizio delle rispettive funzioni di controllo sulle operazioni che beneficiano del sostegno del FSE. Verranno inoltre conferiti nella banca dati ARACHNE, strumento di valutazione del rischio sviluppato dalla Commissione europea per il contrasto delle frodi. Tale strumento costituisce una delle misure per la prevenzione e individuazione della frode e di ogni altra attività illegale che possa minare gli interessi finanziari dell'Unione, che la Commissione

europea e i Paesi membri devono adottare ai sensi dell'articolo 325 del trattato sul funzionamento dell'Unione Europea (TFUE).

I dati acquisiti saranno conservati presso gli uffici del Responsabile del procedimento *Settore Innovazione Sociale* per il tempo necessario alla conclusione del procedimento stesso, saranno poi conservati in conformità alle norme sulla conservazione della documentazione amministrativa.

L'interessato ha il diritto di accedere ai suoi dati personali, di chiederne la rettifica, la limitazione o la cancellazione se incompleti, erronei o raccolti in violazione della legge, nonché di opporsi al loro trattamento per motivi legittimi rivolgendo le richieste al Responsabile della protezione dei dati *urp\_dpo@regione.toscana.it).* Può inoltre proporre reclamo al Garante per la protezione dei dati personali, seguendo le indicazioni riportate sul sito dell'Autorità:

(http://www.garanteprivacy.it/web/guest/home/docweb/-/docweb-display/docweb/4535524).

#### **Articolo 18 - Responsabile del procedimento**

Ai sensi della L. 241/90 e s.m.i. la struttura amministrativa responsabile dell'adozione del presente avviso è il Settore Innovazione sociale della Direzione Diritti di Cittadinanza e Coesione Sociale, dirigente Dott. Alessandro Salvi.

#### **Articolo 19 - Informazioni sull'Avviso**

Il presente Avviso è pubblicato sul Bollettino Ufficiale della Regione Toscana, nonché sul sito della Regione Toscana http://www.regione.toscana.it/por-fse-2014-2020/bandi.

Eventuali informazioni potranno essere richieste, esclusivamente a mezzo posta elettronica al seguente indirizzo email: fseinclusione.sociale@regione.toscana.it entro e non oltre 15 giorni dalla data di pubblicazione sul BURT.

#### **Articolo 20 - Riferimenti normativi**

Il presente Avviso è adottato in coerenza ed attuazione:

- del Regolamento (UE) n. 1303/2013 del Parlamento Europeo e del Consiglio del 17 dicembre 2013 pubblicato sulla GUE del 20.12.2013 che reca disposizioni comuni sul Fondo europeo di sviluppo regionale, sul Fondo sociale europeo, sul Fondo di coesione, sul Fondo europeo agricolo per lo sviluppo rurale e sul Fondo europeo per gli affari marittimi e la pesca e definisce disposizioni generali sul Fondo europeo di sviluppo regionale, sul Fondo sociale europeo, sul Fondo di coesione e sul Fondo europeo per gli affari marittimi e la pesca e abroga il Regolamento (CE) n. 1083/2006 del Consiglio;
- del Regolamento (UE) n. 1304/2013 del Parlamento Europeo e del Consiglio del 17 dicembre 2013 pubblicato sulla GUE del 20 dicembre 2013 relativo al Fondo sociale europeo e abrogante il Regolamento (CE) n. 1081/2006 del Consiglio;
- del Regolamento (UE EURATOM) n. 1311/2013 del Consiglio del 2 dicembre 2013 che stabilisce il quadro finanziario pluriennale per il periodo 2014-2020;
- dell'Accordo di partenariato 2014-2020, adottato il 29.10.2014 dalla Commissione Europea;
- della Decisione della Commissione C(2018) n. 5127 del 26.07.2018 che modifica la Decisione della Commissione C(2014) n. 9913 del 12.12.2014 di approvazione del Programma Operativo "Regione Toscana – Programma Operativo Fondo Sociale Europeo 2014-2020" per il sostegno del Fondo

Sociale Europeo nell'ambito dell'obiettivo "Investimenti a favore della crescita e dell'Occupazione" per la Regione Toscana in Italia;

- della DGR n. 1004 del 18.09.2018 con la quale è stata preso d'atto della decisione della Commissione C (2018) n. 5127 del 26.07.2018 che approva la riprogrammazione del POR FSE 2014/2020;
- della Deliberazione della Giunta Regionale n.197 del 2/03/2015 con il quale è stato approvato il Provvedimento Attuativo di Dettaglio (PAD) del Programma Operativo Regionale FSE 2014-2020 come da ultimo modificata dalla Deliberazione della Giunta Regionale n. 241 del 4/03/2019;
- dei Criteri di Selezione delle operazioni da ammettere al cofinanziamento del Fondo Sociale Europeo nella programmazione 2014-2020 approvati dal Comitato di Sorveglianza nella seduta del 8/05/2015 come da ultimo modificati da Comitato di Sorveglianza del 25/05/2018*;*
- della Decisione di Giunta Regionale n.4 del 19/12/2016, come da ultimo modificata dalla Decisione di Giunta n. 4 del 17/12/2018*,* che approva il Sistema di Gestione e Controllo del POR FSE 2014- 2020 e che, in particolare attraverso le procedure previste per la selezione e la gestione delle operazioni, adotta misure antifrode come previsto dall'art 125 § 4 del Reg (UE) 1303/2013;
- della Decisione di Giunta Regionale n. 2 del 29/01/2019 con la quale è stato approvato il cronoprogramma dei bandi e delle procedure di evidenza pubblica con proiezione triennale 2018- 2020;
- della Decisione di Giunta Regionale n.4 del 07/04/2014 con la quale sono state approvate le "Direttive per la definizione della procedura di approvazione dei bandi per l'erogazione di finanziamenti";
- della Deliberazione della Giunta Regionale n 670 del 20/05/2019 che approva gli elementi essenziali dell'avviso ai sensi della Decisione di Giunta Regionale n.4 del 07/04/2014;
- della DGR n. 570 del 29/05/2017 "Ridefinizione delle linee di indirizzo approvate con DGR n.1134/2015 per l'attivazione ed il finanziamento degli interventi sulle attività dell'Asse B del POR FSE 2014-2020 per le quali il Settore Innovazione sociale è Responsabile di Attività;
- del Programma Regionale di Sviluppo 2016-2020, adottato con Risoluzione del Consiglio Regionale n. 47 del 15/03/2017;
- del D.P.R. n. 22 del 5/02/2018 recante il Regolamento recante i criteri sull'ammissibilità delle spese per i programmi cofinanziati dai Fondi strutturali di investimento europei (SIE) per il periodo di programmazione 2014/2020;
- della Deliberazione della Giunta Regionale n. 1343 del 4/12/2017 che approva le procedure di gestione degli interventi formativi oggetto di sovvenzioni a valere sul POR FSE 2014-2020;
- del Parere del Consiglio Sanitario Regionale n. 66/2015 PDTA Demenza;
- della DGR n. 147 del 23/02/2015 che recepisce l'Accordo, ai sensi dell'articolo 9, comma 2, lett. c) del decreto legislativo 28 agosto 1997, n. 281, tra il Governo, le regioni e le province autonome di Trento e di Bolzano, le province, i comuni e le comunità montane sul documento recante: "Piano nazionale demenze - Strategie per la promozione ed il miglioramento della qualità e dell'appropriatezza degli interventi assistenziali nel settore delle demenze";
- della Legge Regionale n. 41 del 24 febbraio 2005, Sistema integrato di interventi e servizi per la tutela dei diritti di cittadinanza sociale;
- della Legge Regionale n. 40 del 24 febbraio 2005 e s.m.i. Normativa di settore per la sanità che contiene anche l'individuazione delle Zone Distretto;
- della DGR n. 207/2006 Progetto di sperimentazione del modello assistenziale toscano verso le persone con demenza. Approvazione Linee guida Sistema di accesso e presa in carico;
- della DGR n. 425/2007 Centro regionale di coordinamento della rete assistenziale delle persone con demenza. Istituzione;
- della Legge Regionale n. 66 del 18 dicembre 2008, Istituzione del fondo regionale per la non autosufficienza;
- del Piano Sanitario e Sociale Integrato Regionale;
- della DGR n. 777/2009 Strutture specialistiche e specialisti autorizzati alla diagnosi, al rilascio del piano terapeutico e alla prescrizione a carico del SSR. Modifiche e integrazioni alla D.G.R.T. n. 621/2008;
- della Legge Regionale n. 82 del 28 dicembre 2009, Accreditamento delle strutture e dei servizi alla persona del sistema sociale integrato;
- del Decreto del Presidente della Giunta Regionale n. 29/R del 03 marzo 2010, Regolamento di attuazione della LR n.82 del 28/12/2009.
- della DGR n. 370 del 22/03/2010 "Approvazione del Progetto per l'assistenza continua alla persona non autosufficiente";
- della DGR n. 1010/2010 Progetto "Il Chronic Care Model, il Punto Unico di Accesso e il Team Aziendale degli specialisti (attuali UVA) per la presa in carico della persona con demenza". Approvazione e trasmissione al Ministero del lavoro e delle politiche sociali per la partecipazione all'avviso di cui all'art. 3, comma 1, del Decreto interministeriale del 4 ottobre 2010;
- del Decreto n. 1354 del 25/03/2010 DGRT n. 370/2010: approvazione delle nuove procedure di valutazione multidimensionale delle condizioni di bisogno della persona anziana non autosufficiente, in sostituzione delle procedure valutative approvate con Deliberazione di Consiglio Regionale n. 214 del 02/07/1991;
- del Decreto n. 2259 del 21/05/2012 Approvazione nuove schede di valutazione sociale e infermieristica, in sostituzione delle medesime schede approvate con decreto dirigenziale n. 1354/2010 e s.m.i.
- del Parere del Consiglio Sanitario Regionale n. 52/2010 Sindrome Demenza. Diagnosi e Trattamento;
- del Parere del Consiglio Sanitario Regionale n. 12/2012 Demenza: Guida per il caregiver;
- del Parere del Consiglio Sanitario Regionale n. 24/2012 Implementazione Linea Guida Demenze;
- del Parere del Consiglio Sanitario Regionale n. 102/2014 Presa in carico del paziente con Alzheimer;
- delle Linee Guida del Consiglio Sanitario Regionale Sindrome Demenza Diagnosi e Trattamento pubblicate nel 2011 e aggiornate nel 2015;
- della DGR n. 1402 dell'11/12/2017 che approva il Piano Regionale Demenze e il documento Indicazioni per l'organizzazione di una rete sociosanitaria integrata per la cura e l'assistenza delle persone con demenza e il sostegno ai familiari in attuazione del Piano Nazionale Demenze;
- della DGR n. 224 del 06/03/2018 che approva l'Avviso pubblico a presentare progetti per l'attivazione di azioni innovative e sperimentali ad integrazione dei percorsi assistenziali per la demenza (Caffè e Atelier Alzheimer);
- della DGR n. 597 del 04/06/2018 che approva gli indirizzi per lo sviluppo del modello assistenziale dell'infermiere di famiglia e di comunità;

#### **ALLEGATI:**

- Allegato 1 Domanda di finanziamento e dichiarazioni

- Allegato 2 Formulario descrittivo
- Allegato 3 Istruzioni per la compilazione e presentazione del formulario online
- Allegato 4 Linee guida per la gestione e rendicontazione degli interventi finanziati sull'avviso *Sostegno alla domiciliarità per persone con limitazione dell'autonomia*

- Allegato 5 Modello Richiesta di rimborso Azione 1

- Allegato 6 Modello Richiesta di rimborso Azione 2
- Allegato 7 Informativa privacy

## **ALLEGATO 1 DOMANDA DI FINANZIAMENTO E DICHIARAZIONI**

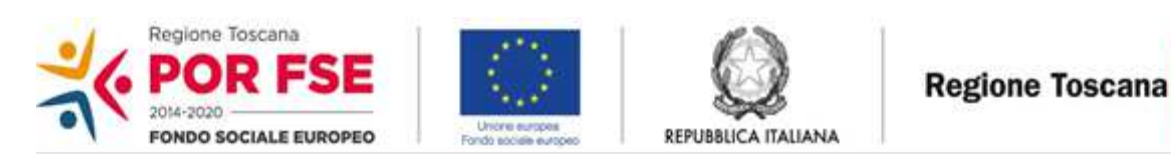

Alla Regione Toscana Settore Innovazione Sociale

**Oggetto:** Avviso "Sostegno alla domiciliarità per persone con limitazione d'autonomia"

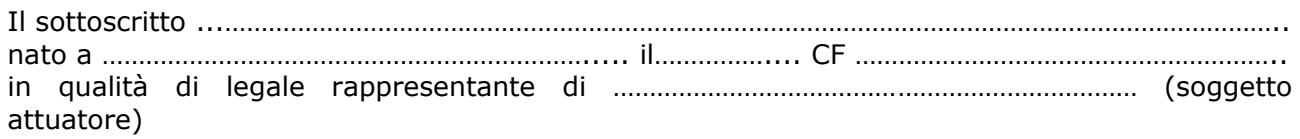

#### CHIEDE

il finanziamento per un importo pubblico pari ad euro…………………………………….. del progetto dal titolo ………………………………………………………………………………………………………………………………………………

a valere sull'avviso in oggetto specificato

#### DICHIARA

- di conoscere la normativa comunitaria e regionale che regola la gestione del Fondo Sociale Europeo;
- di non aver messo in pratica atti, patti o comportamenti discriminatori ai sensi degli artt. 25 e 26 del Decreto legislativo 198/2006 "Codice delle pari opportunità tra uomo e donna ai sensi dell'articolo 6 della legge 28 novembre 2005 n. 246", accertati da parte della direzione provinciale del lavoro territorialmente competente;
- che non si trova in stato di fallimento, di liquidazione, di cessazione di attività o di concordato preventivo e in qualsiasi altra situazione equivalente secondo la legislazione del proprio stato, ovvero di non avere in corso un procedimento per la dichiarazione di una di tali situazioni e che tali circostanze non si sono verificate nell'ultimo quinquennio;
- ܁che non è stata pronunciata alcuna condanna nei confronti del sottoscritto, con sentenza passata in giudicato, per qualsiasi reato che determina l'incapacità a contrattare con la P.A.;
- in riferimento agli obblighi previsti dalla legge 68/99 in materia di inserimento al lavoro dei disabili di essere in regola con tale norma.

**Allegati:** Formulario

Luogo e data

Firma e timbro del legale rappresentante

………………………………………………….

(nel caso di firma autografa, allegare copia leggibile ed in corso di validità del documento di identità)

### **ALLEGATO 2 FORMULARIO DESCRITTIVO PROGETTI FORMATIVI FSE**

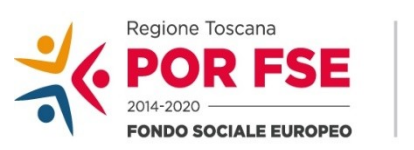

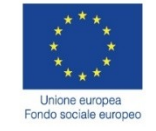

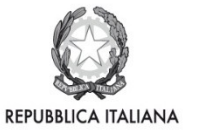

**Regione Toscana** 

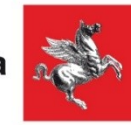

**POR FSE Regione Toscana 2014-2020**

## **Sostegno alla domiciliarità per persone con limitazione dell'autonomia**

FORMULARIO PER LA PRESENTAZIONE DI PROGETTO

#### *ISTRUZIONI*

Il presente documento si compone delle seguenti sezioni:

- Sezione 0 Dati identificativi del progetto
- Sezione A Soggetti coinvolti nella realizzazione del progetto
- Sezione B1 Informazioni generali e contestualizzazione

Le sezioni 0, A e B1 devono essere compilate **tramite sistema online**, collegandosi al seguente indirizzo web: https://web.rete.toscana.it/fse3 e selezionando *2) Per la candidatura su un bando FSE -> Formulario di presentazione progetti FSE* e in seguito *Consulta bandi/presenta progetti*, effettuando la ricerca dell'avviso a cui si desidera di presentare la propria candidatura attraverso i parametri a disposizione.

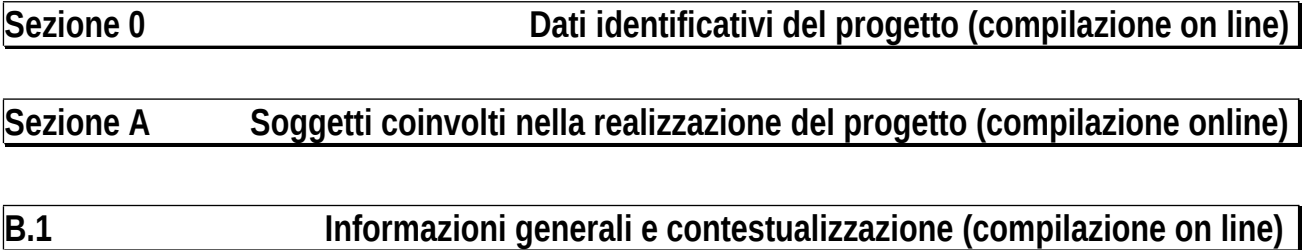

## **B.2. Architettura del Progetto**

#### **B.2.1 Obiettivi generali del progetto**

### **B.2.2 Struttura e logica progettuale**

*(descrivere sinteticamente la struttura del progetto e dettagliare per ciascuna azione (1 e 2) le attività previste, evidenziando la coerenza rispetto a quanto previsto dall'Avviso)*

### **B.2.2.1 Coerenza delle varie attività e fasi progettuali**

*(descrivere sinteticamente la struttura del progetto e dettagliare per ciascuna azione (1 e 2) le attività e modalità attuative previste, evidenziando la coerenza rispetto a quanto previsto dall'Avviso.*

*Descrivere, in particolare, per:*

*l'Azione 1: Procedura di selezione degli operatori che forniscono i servizi specificando le modalità e i criteri di valutazione che verranno inseriti nella manifestazione d'interesse; indicare la tempistica prevista per l'uscita della manifestazione d'interesse e la successiva pubblicazione dell'elenco degli operatori (cfr. Art. 5.5 dell'Avviso)*

#### *l'Azione 2:*

*Descrivere le procedure di assegnazione del Buono servizio, nello specifico, la modalità di creazione, avvio e scorrimento della lista di destinatari (cfr. Art. 6.3 dell'Avviso)*

## **B.2.2.2 Durata complessiva del progetto**

*18 MESI dalla firma della convenzione*

## **B.2.3 Modalità di reperimento dell'utenza**

#### **B.2.3.1 Modalità di reperimento e sensibilizzazione**

*(descrivere per le due Azioni le attività di informazione/comunicazione e i canali di diffusione più efficaci, rispetto alla tipologia di Azione, per raggiungere ed informare il più ampio numero di potenziali destinatari)* 

#### **B.2.3.2 Requisti e modalità di selezione dei destinatari**

*(descrivere sinteticamente per le due Azioni i destinatari ammissibili, la modalità di selezione/valutazione e presa in carico dei destinatari)* 

Azione 1

Azione 2

#### **B.2.4 Monitoraggio del progetto**

*(descrivere le modalità di rilevazione dell'andamento in itinere del progetto e del livello di spesa)*

## **B.3 Progettazione dell'attività**

**NON COMPILARE**

## **B.4 Risorse economiche da impiegare nel progetto**

Indicare OBBLIGATORIAMENTE le risorse economiche dedicate alle due Azioni *(cfr. Art. 2 dell'Avviso)*

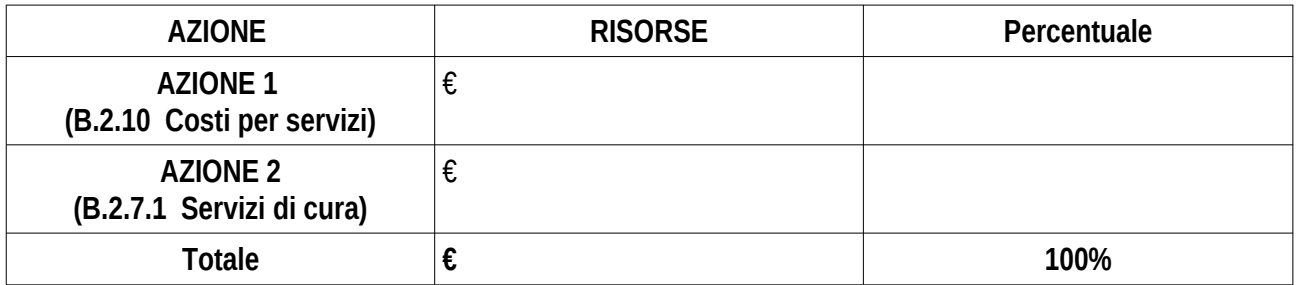

### **B.5 Sostenibilità/Innovazione**

#### **B.5.1 Sostenibilità e continuità degli effetti**

*(descrivere gli elementi principali dell'intervento che sostengono la sua capacità di raggiungere gli obiettivi prefissati, descrivere l'ampliamento e stabilità dei servizi, al termine del progetto:*

### **B.5.2 Carattere Innovativo del progetto**

*(descrivere le strategie organizzative per garantire una consistente offerta dei servizi innovativi da includere nei singoli Buoni servizio; descrivere i servizi attualmente già disponibili nel territorio di riferimento e quelli che si intendono attivare grazie all'attuazione del progetto finanziato):*

## **B.6 Ulteriori informazioni utili**

#### **SOTTOSCRIZIONE DEL FORMULARIO**

Il sottoscritto………………………………………………….. in qualità di legale rappresentante del soggetto………………………………………………………..

#### **Attesta**

L'autenticità di quanto dichiarato nel formulario e sottoscrive/sottoscrivono tutto quanto in esse contenuto

Data e luogo **FIRME** 

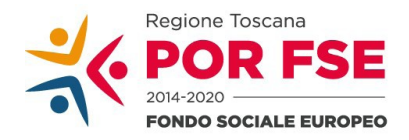

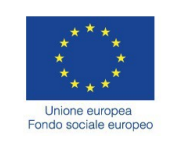

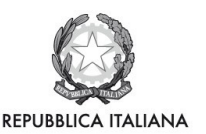

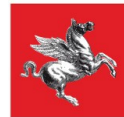

**Allegato 3**

#### **Avviso pubblico "Sostegno alla domiciliarità per persone con limitazione dell'autonomia"**

#### **Manuale Formulario Online**

Il presente documento è stato redatto per facilitare l'inserimento delle candidature sull'Avviso pubblico "Sostegno alla domiciliarità per persone con limitazione dell'autonomia"

La domanda e la documentazione allegata, di cui all'art. 9, dovranno essere inserite nell'applicazione "Formulario di presentazione dei progetti FSE on line". Tutti i documenti devono essere in formato pdf, la cui autenticità e validità è garantita dall'accesso tramite identificazione digitale sopra descritto.

La trasmissione della domanda dovrà essere effettuata dal **Rappresentante legale** del soggetto proponente cui verrà attribuita la responsabilità di quanto presentato.

Il soggetto che ha trasmesso la domanda tramite l'applicazione "Formulario di presentazione dei progetti FSE on line" è in grado di verificare, accedendo alla stessa, l'avvenuta protocollazione da parte di Regione Toscana.

#### **1. Accesso alla piattaforma**

Si accede al Sistema Informativo FSE all'indirizzo https://web.rete.toscana.it/fse3 con l'utilizzo delle carte elettroniche dotate di certificato digitale quali i badge della PA, la Carta Nazionale dei Servizi (CNS) oppure tramite SPID, il Sistema Pubblico di Identità Digitale.

Se il soggetto proponente ha già un utenza FSE ma non è censito come legale rappresentante all'ente che intende presentare la domanda, deve inviare una mail di richiesta a "alessandro.vettori@regione.toscana.it", specificando il codice fiscale, nome e cognome, dati ente di appartenenza. L'invio mail dovrà essere seguito da un riscontro che attesta l'avvenuto censimento.

#### **2. Accesso al formulario online**

I soggetti censiti sul sistema informativo FSE possono presentare una candidatura tramite il "**Formulario di presentazione progetti FSE**" cliccando il relativo link.

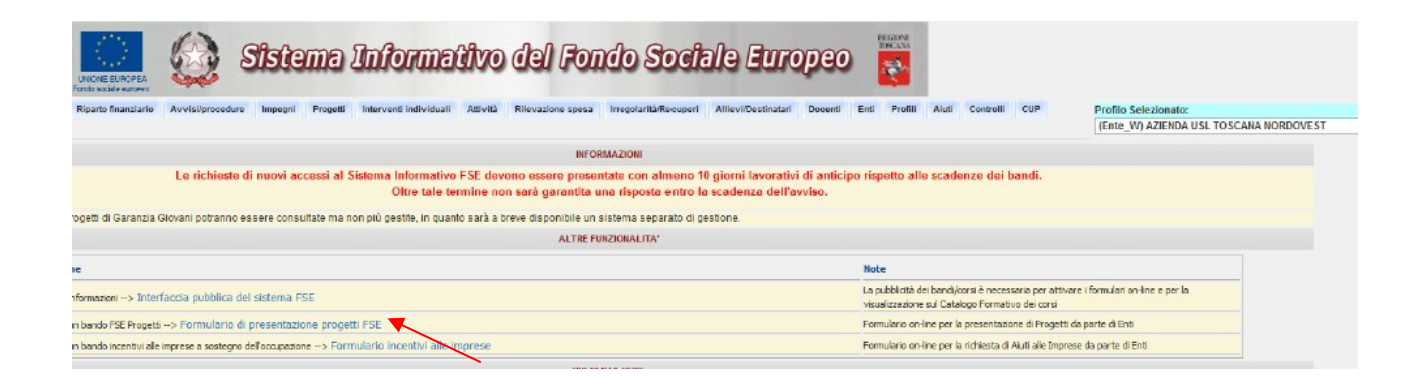

Come prima cosa è necessario consultare i bandi/avvisi presenti in procedura cliccando "Consulta Bandi/Presenta Progetti"

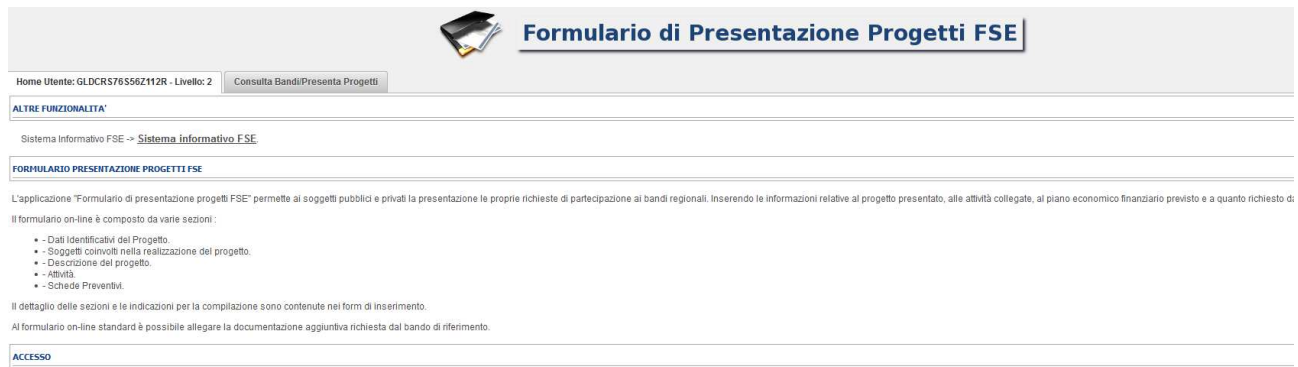

Nei parametri di ricerca si seleziona nella voce:

- Responsabile di Attività: *Settore Innovazione Sociale*

*-* Attività PAD: *B.2.1.3 A)* "*Sostegno alle famiglie per l'accesso ai servizi di cura rivolti a persone con limitazioni dell'autonomi*a"

e quindi si clicca "Ricerca".

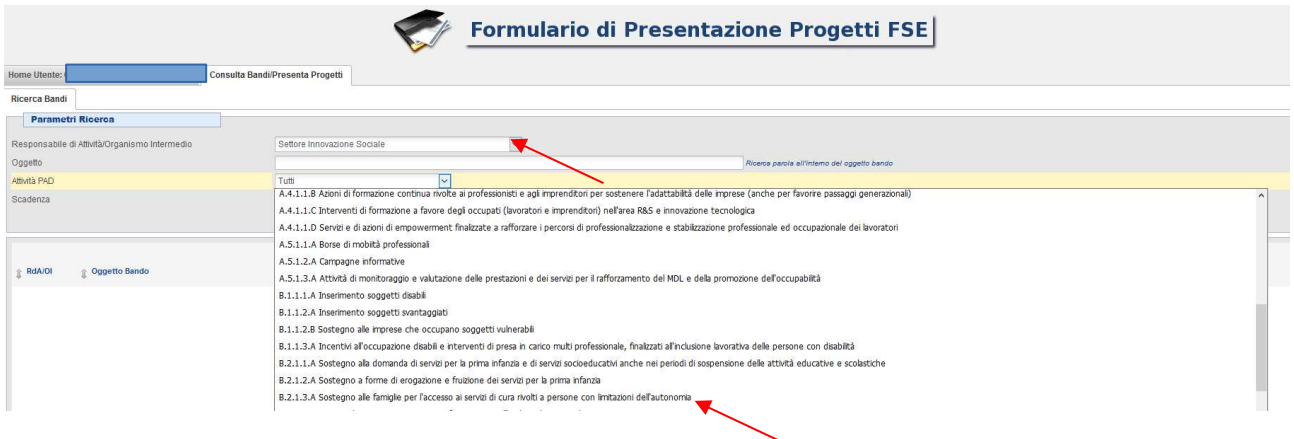

Una volta selezionato l'avviso di interesse è possibile procedere alla compilazione online del formulario, cliccando sull'icona

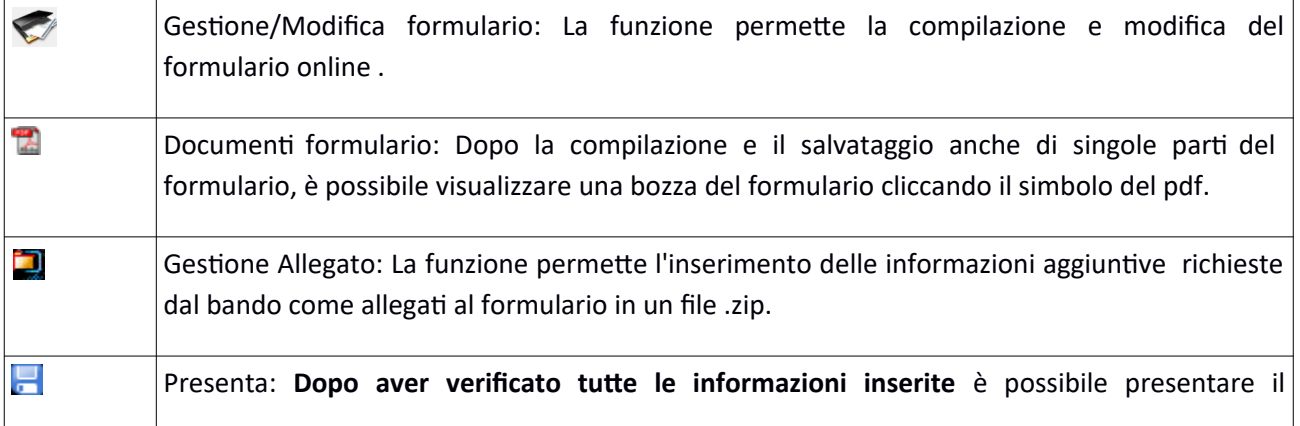

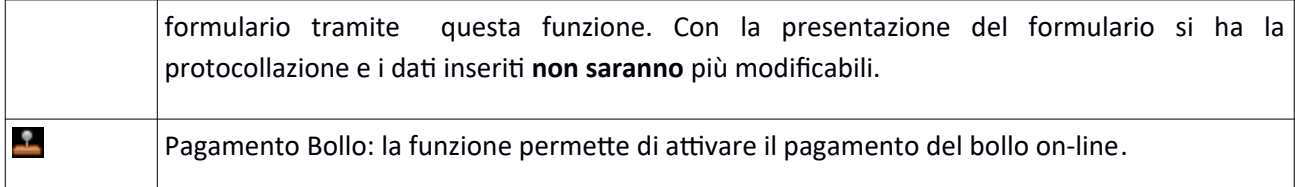

#### **3. Compilazione formulario online**

La compilazione riguarda le seguenti 5 sezioni:

**1. Dati Identificativi del Progetto**, vengono richiesti i dati di sintesi del progetto: titolo, soggetto proponente, eventuale partenariato o presenza di consorzi, descrizione sintetica, destinatari, monte orario, finanzia mento;

**2. Soggetti coinvolti nella realizzazione del progetto**, vengono richiesti i dati di dettaglio per tutti i soggetti coinvolti, (soggetto proponente, eventuale soggetto consorziato);

**3. Descrizione del progetto**, vengono richieste informazioni generali e di contestualizzazione del progetto;

**4. Attività**

### **5. Scheda Preventivo**

La compilazione delle sezioni è sequenziale quindi prima la 1, poi la 2 ecc. Il passaggio alla sezione successiva avviene dopo il relativo salvataggio.

I campi contraddistinti con **\*** rappresentano campi obbligatori. Seguono alcune precisazioni per garantire una corretta compilazione del formulario. A tal proposito si segnala che saranno elencati soltanto i campi che necessitano dei chiarimenti/ulteriori indicazioni:

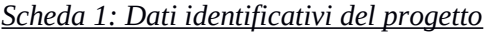

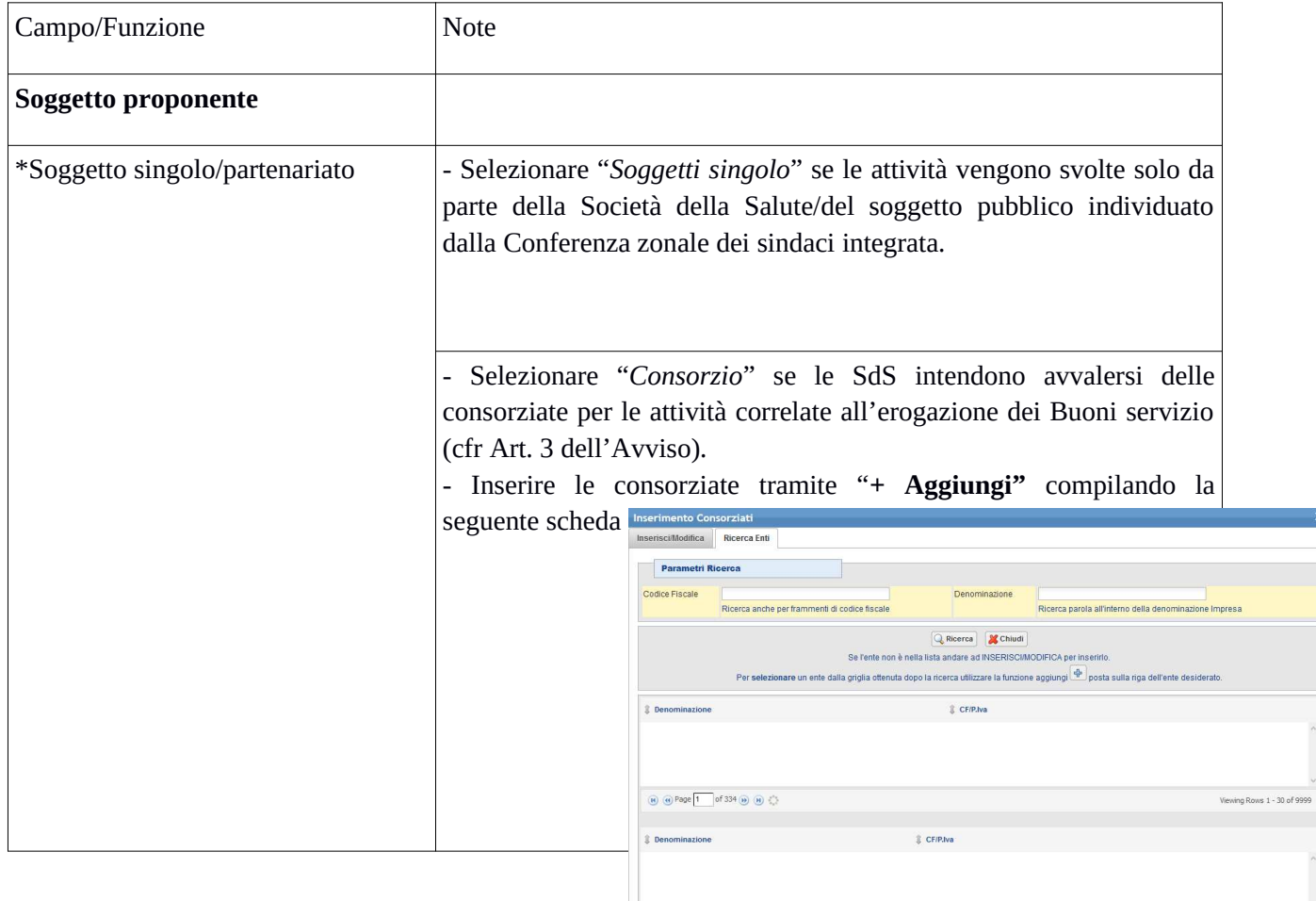

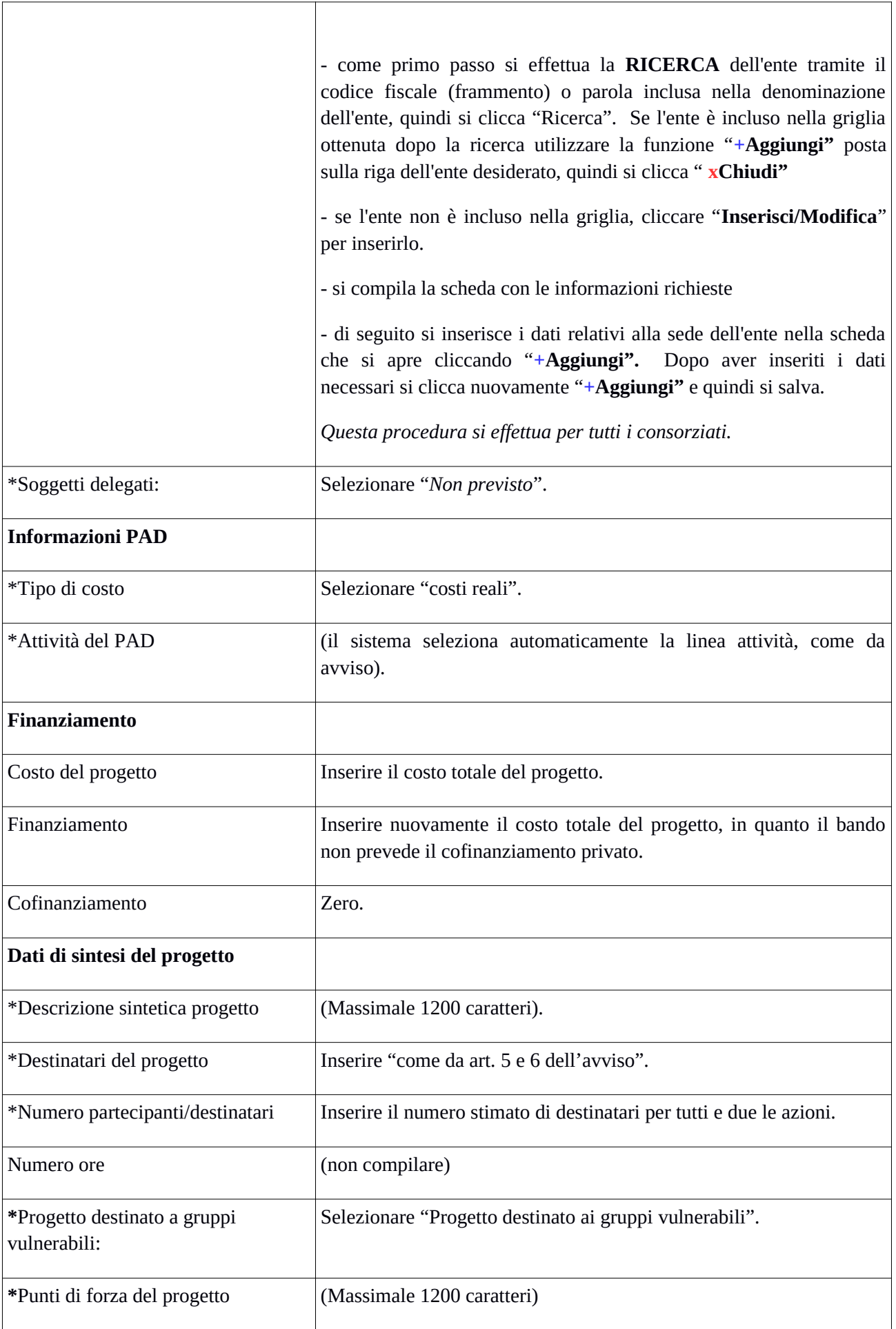

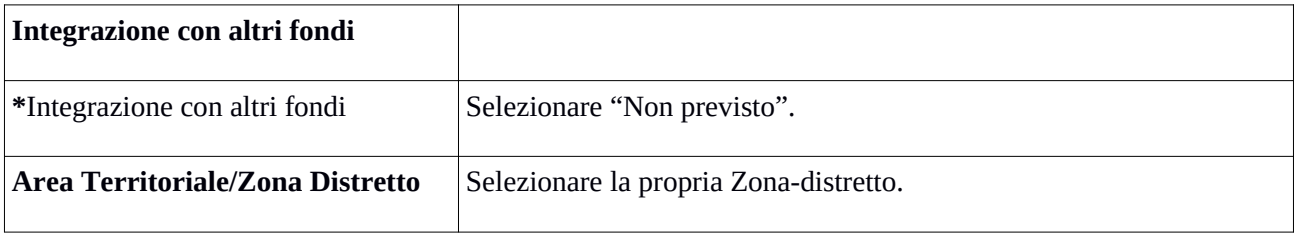

Si conclude la compilazione della prima scheda cliccando **"Salva e prosegui"**

## *Scheda 2 Soggetti coinvolti:*

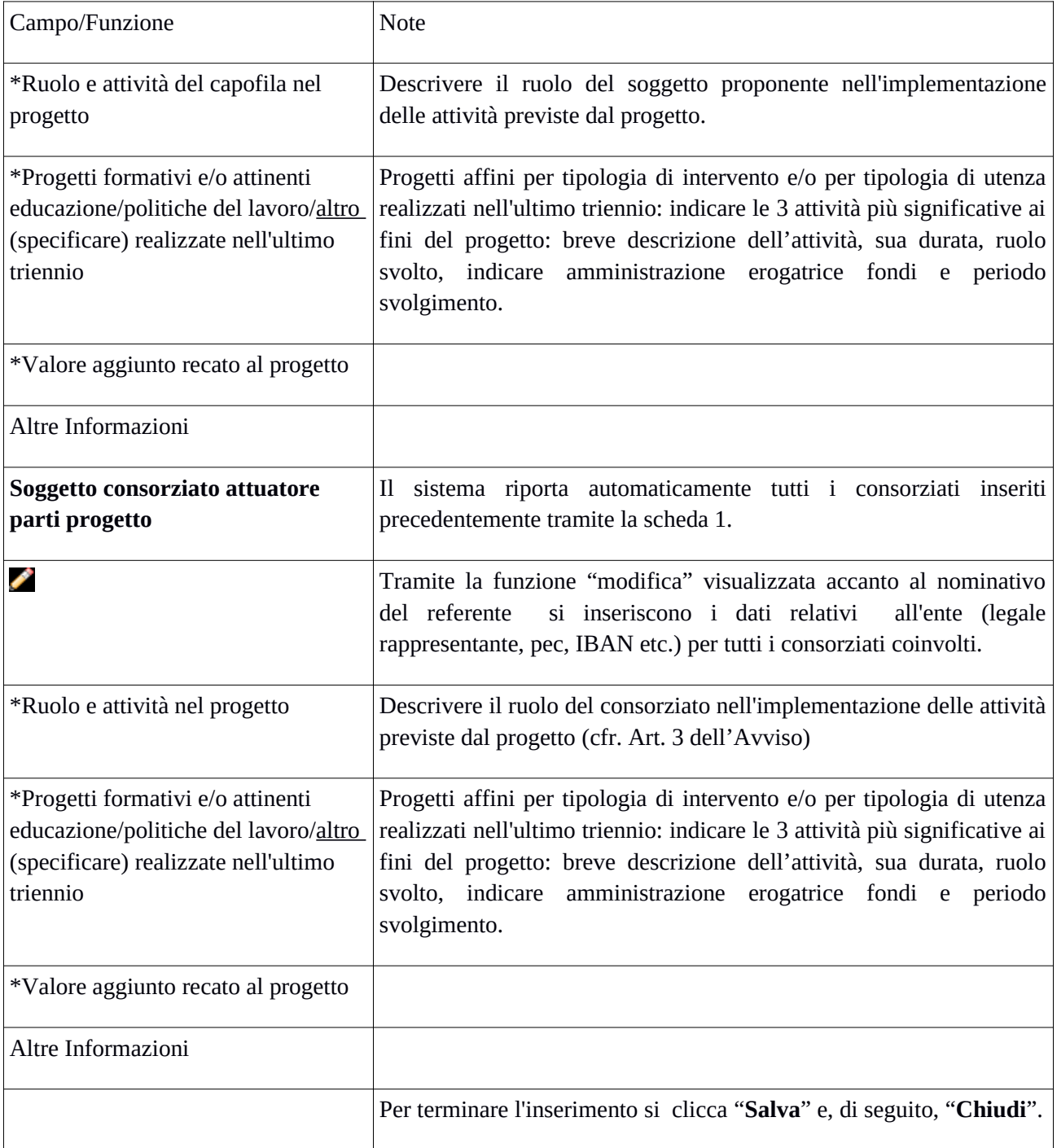

Si conclude la compilazione della seconda scheda cliccando "**Salva e prosegu**i"

#### *Scheda 3 Descrizione progetto*:

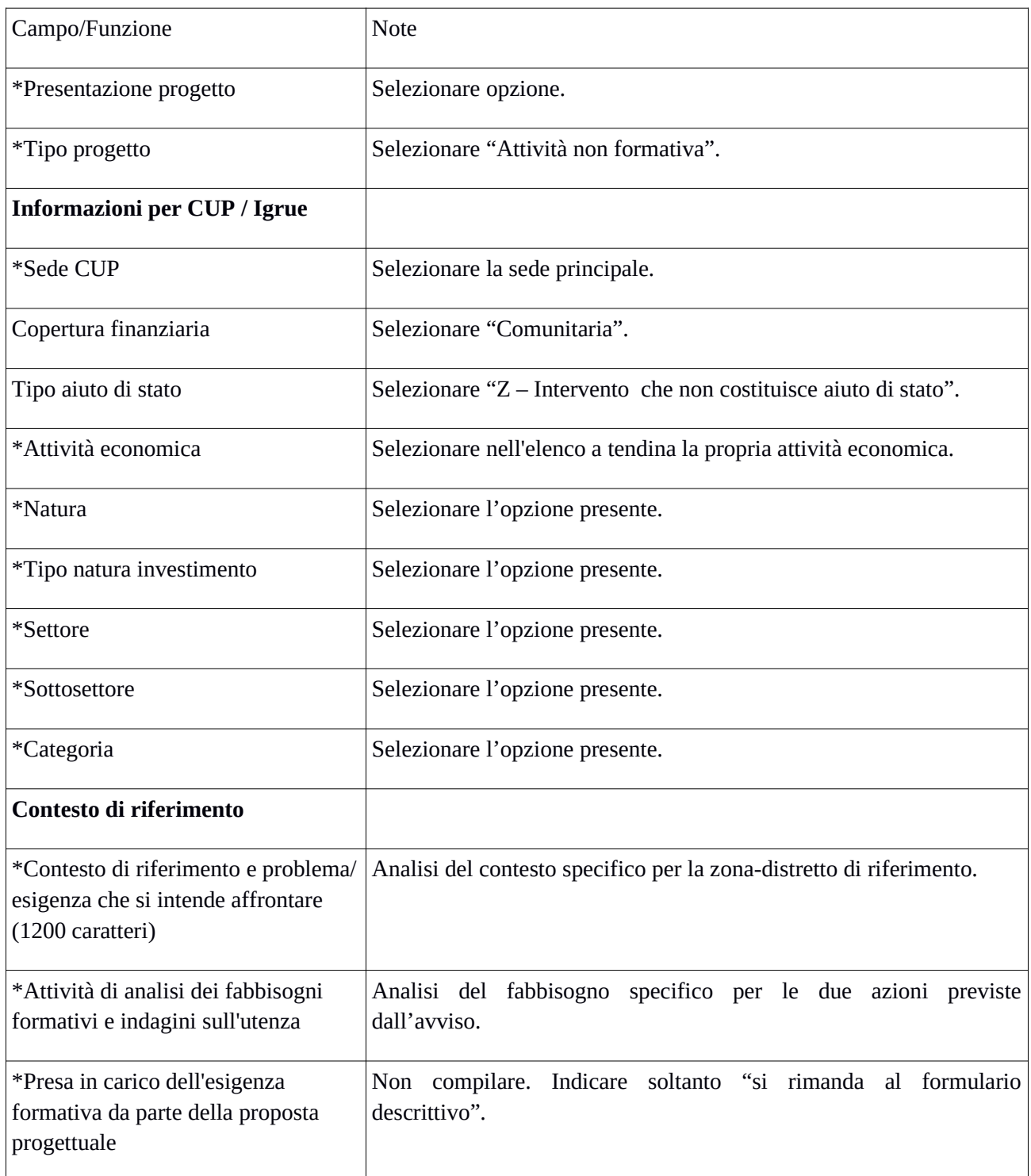

Si conclude la compilazione della terza scheda cliccando "**Salva e prosegu**i"

Scheda 4 Attività:

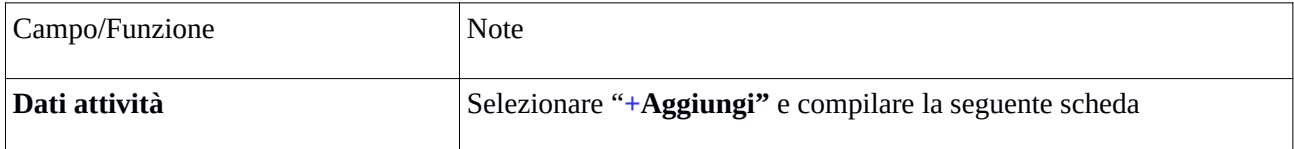

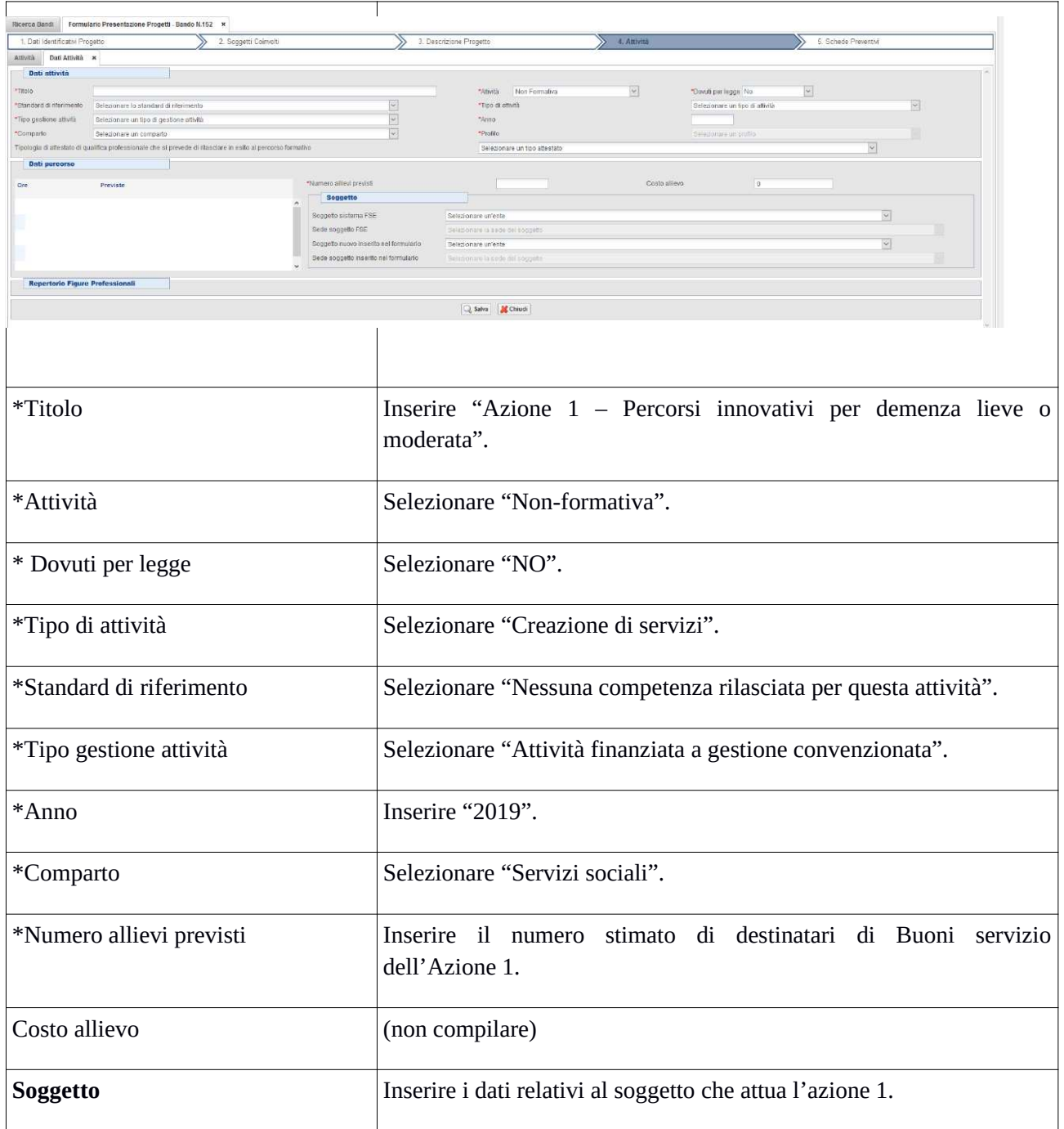

Si conclude la compilazione della scheda cliccando "**Salva**" e tornando indietro nella scheda "descrizione del Progetto".

Cliccando nuovamente sulla scheda "Attività" si può aggiunge l'azione 2 tramite la funzione "**+Aggiungi"** compilando la seconda scheda di attività:

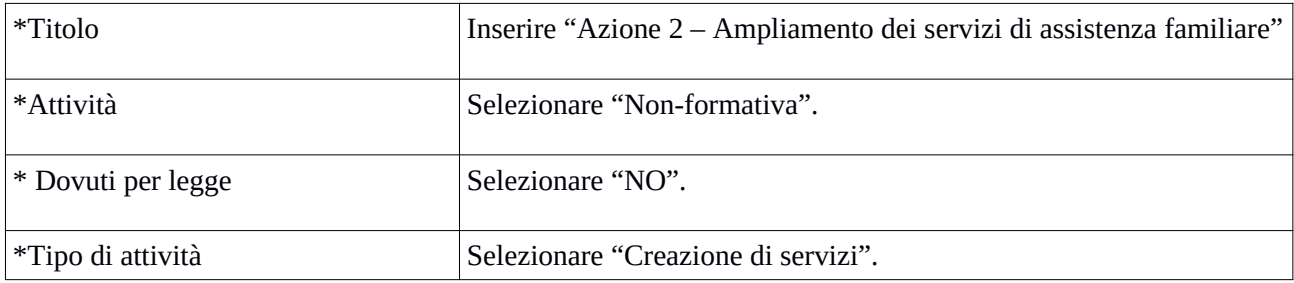

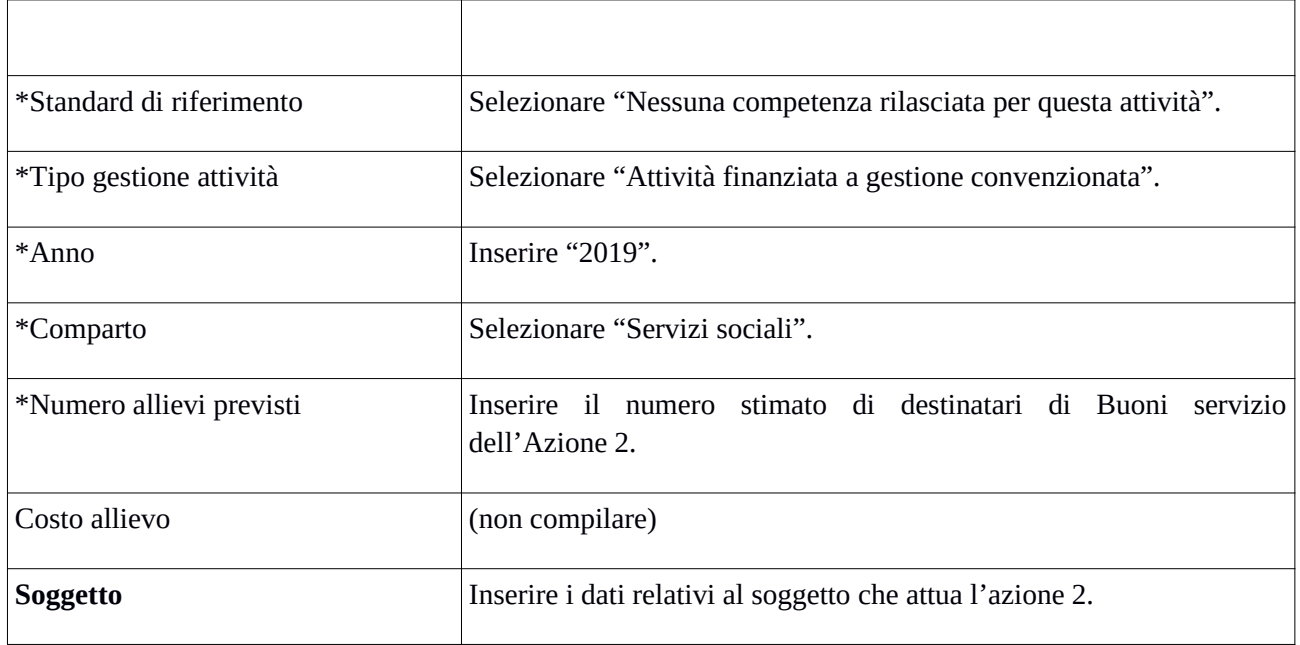

Si conclude la compilazione della scheda cliccando **"Salva"** e si procede con la compilazione della scheda 5.

## *Scheda 5 Schede Preventivi*

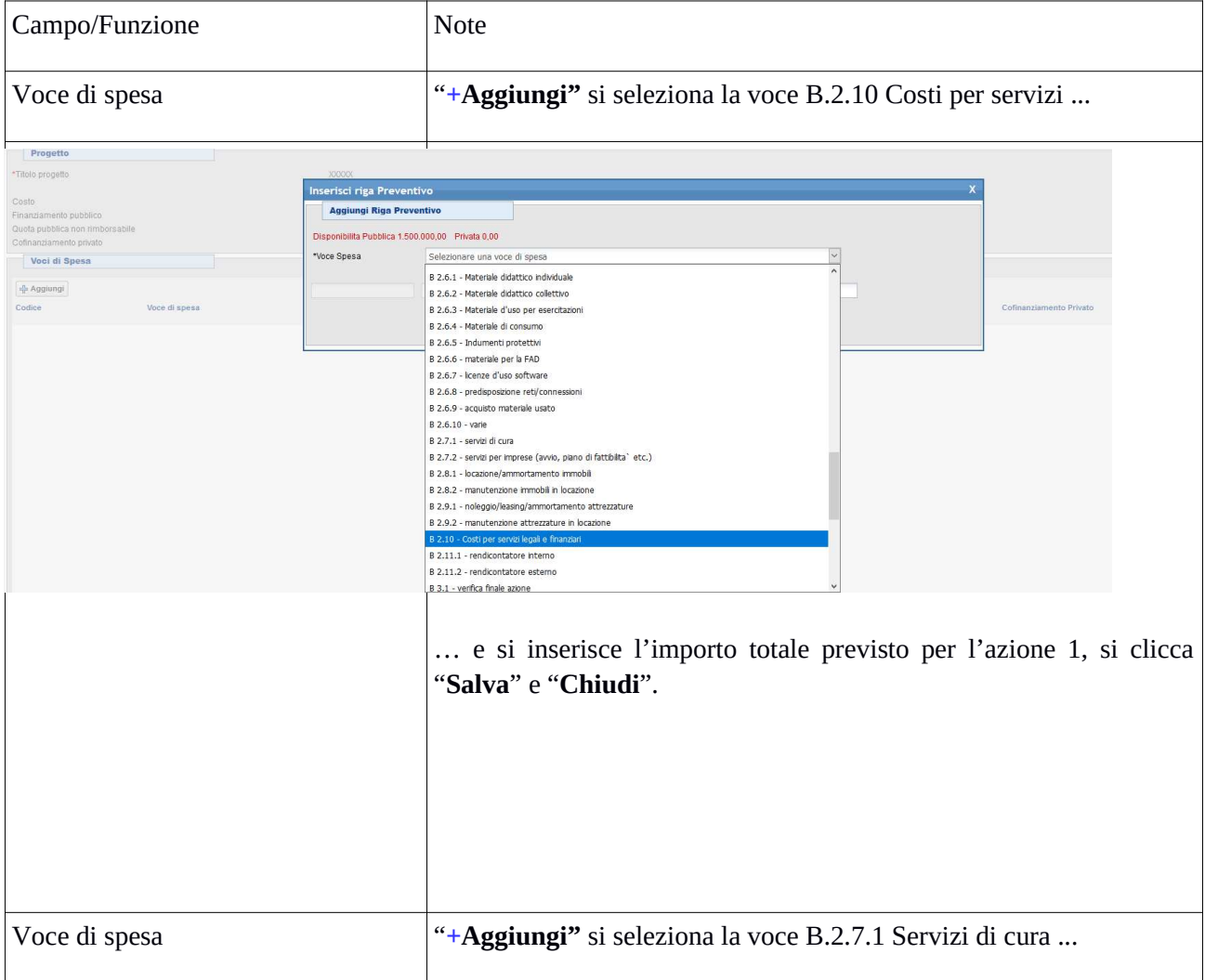

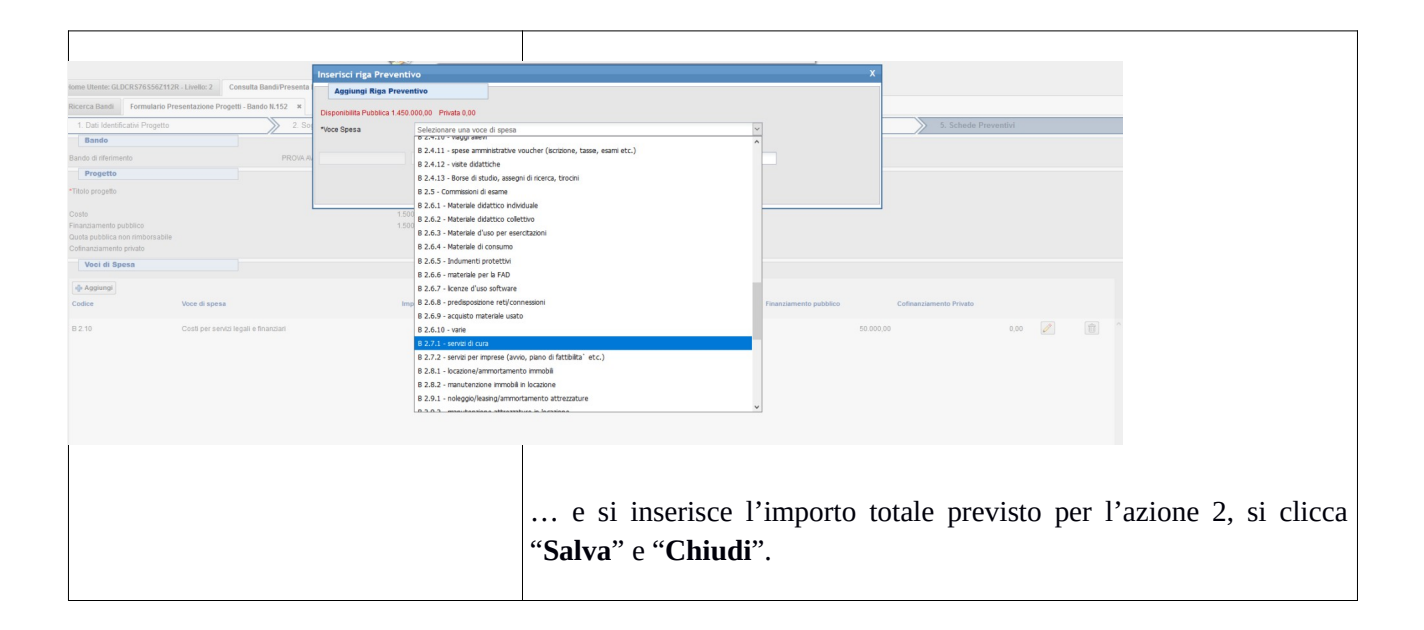

#### Si conclude la compilazione della scheda "Preventivi" cliccando "**Salva** " e "Torna Ricerca Bandi"

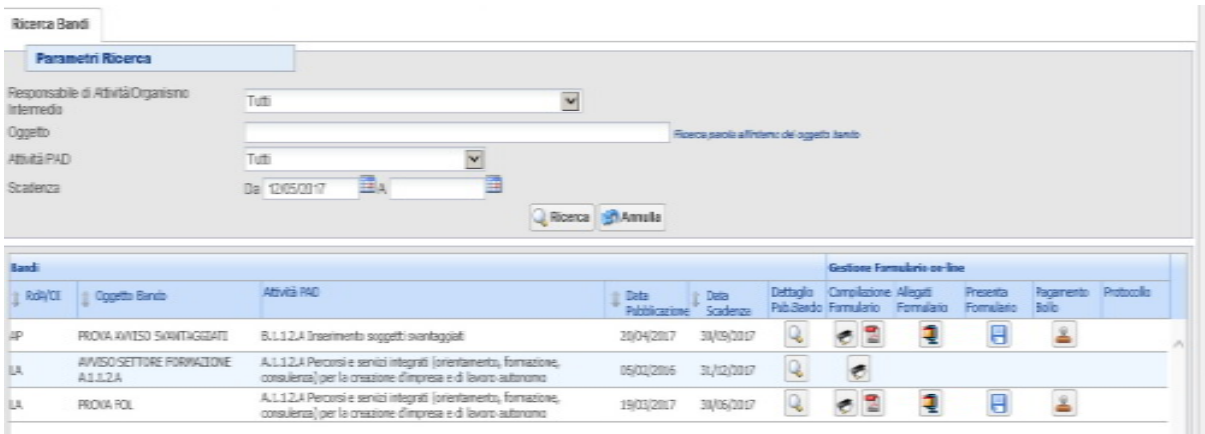

Da questa pagina è possibile:

- 1. Visualizzare e stampare la versione PDF di quanto inserito
- 2. Allegare:
	- Formulario descrittivo secondo il format allegato all'avviso;
	- Altri allegati (Dichiarazioni e altre informazioni) richiesti dall'avviso.

Tutti i documenti devono essere in formato pdf e sottoscritti con le modalità indicate nell'avviso.

Gli allegati devono essere inseriti in un .zip e aggiunti al sistema con la funzione "Gestione" Allegati"

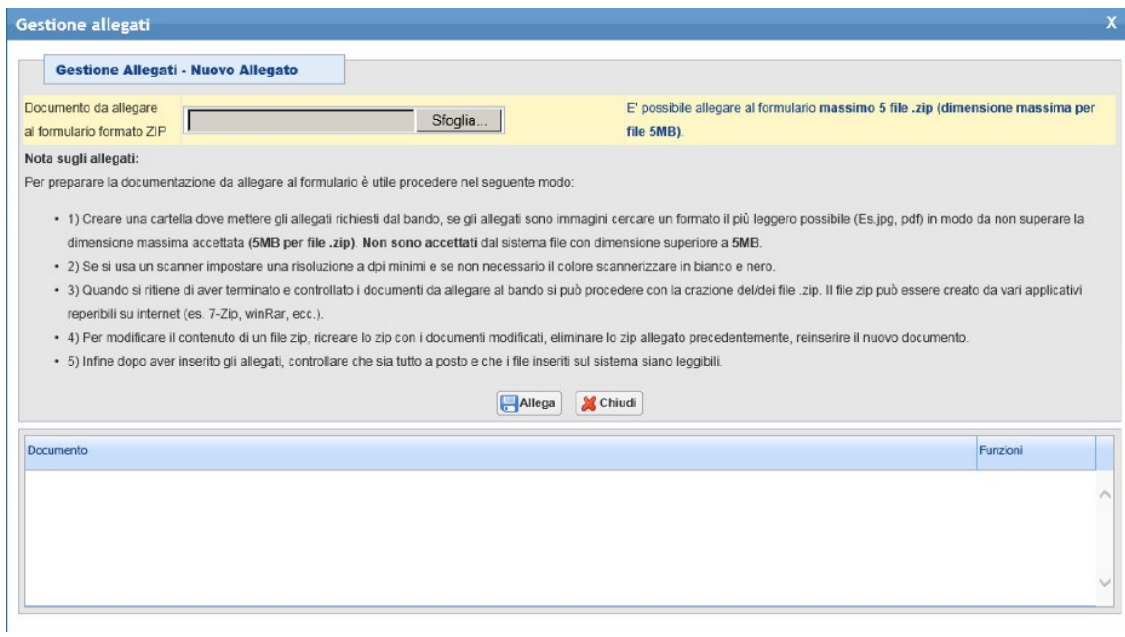

#### 3. Pagamento bollo

**Per il bando in oggetto non è previsto il pagamento online del bollo.** Gli enti non esenti da bollo, applicano e annullano una marca da bollo da Euro 16,00 sulla domanda di finanziamento, scannerizzano il documento e lo includono nella cartella zip degli allegati

4. Presentare il formulario 层

**Dopo aver verificato tutte le informazioni inserite** è possibile presentare il formulario tramite questa funzione. Con la presentazione del formulario si ha la protocollazione e i dati inseriti **non saranno** più modificabili.

## **Linee guida per la gestione e rendicontazione degli interventi finanziati sull'avviso "Sostegno alla domiciliarità per persone con limitazione dell'autonomia"**

## **1. Disposizioni specifiche per la gestione degli interventi**

## **1.1 Pubblicizzazione degli interventi**

Il soggetto attuatore ha l'obbligo di garantire la massima pubblicizzazione allo scopo di fornire tutti i potenziali interessati una adeguata informazione sull'intervento del FSE e pari condizioni di accesso nel rispetto del Regolamento (UE) 1303/2013 e di quanto previsto nella strategia di comunicazione del POR FSE 2014-2020.

Durante l'attuazione dell'intervento il soggetto attuatore è tenuto a fornire, sul proprio sito web una breve descrizione del progetto evidenziando il sostegno del POR FSE.

Per tutte le attività informative si richiede di attenersi a quanto disposto nel manuale sugli obblighi di informazione scaricabile al seguente link:

http://www.regione.toscana.it/por-fse-2014-2020/comunicazione-e-informazione/obblighi-diinformazione.

## **1.2 Avvio progetto**

La data di avvio del progetto è considerato quella di sottoscrizione della convenzione con l'Amministrazione regionale.

## **1.3 Comunicazioni obbligatorie**

Entro 30 giorni dalla data di stipula della convenzione di cui al precedente punto, l'ente attuatore deve approvare il primo elenco degli operatori economici a seguito della manifestazione d'interesse, come previsto all'art. 5 dell'Avviso e inviarlo tempestivamente all'Amministrazione regionale. Tale elenco deve essere nuovamente inviato qualora viene modificato/integrato.

## **1.4 Variazioni in corso di realizzazione del progetto**

Nel corso del progetto potrà essere modificata la percentuale di ripartizione del finanziamento tra le due azioni previa formale richiesta motivata da parte del soggetto attuatore e la conseguente autorizzazione da parte dell'Amministrazione regionale.

## **1.5 Monitoraggio**

I soggetti attuatori dei progetti sono tenuti a fornire i dati di monitoraggio finanziario e fisico dei progetti secondo le indicazione e le scadenze stabilite. A tale scopo i soggetti attuatori possono accedere in lettura e parzialmente in scrittura ai dati contenuti nel Sistema Informativo relativi ai propri progetti.

In particolare, il soggetto attuatore inserisce:

- la data di inizio dell'attività (Azione 1 e Azione 2);

- inserisce i dati anagrafici dei destinatari (come da scheda di iscrizione FSE);

- entro 10 giorni successivi alla scadenza della rilevazione trimestrale (al 31.03, al 30.06, al 30.09, al 31.12) inserisce e valida i dati finanziari (tramite inserimento e validazione dei giustificativi di spesa quietanzati e caricamento delle relative immagini) relativi ai pagamenti effettuati e genera la dichiarazione trimestrale delle spese;

- al termine del progetto, la data di fine progetto e genera il rendiconto finale del progetto sulla base dei giustificativi inseriti nelle varie rilevazioni trimestrali.

Il corretto e puntuale inserimento dei dati nel Sistema Informativo è condizione necessaria per l'erogazione del finanziamento.

Il soggetto attuatore ha l'obbligo di procedere tempestivamente all'inserimento e validazione dei dati finanziari. Il ritardo reiterato e/o relativo ad importi rilevanti potrà comportare il mancato riconoscimento delle relative spese e nei casi più gravi la revoca del progetto.

## **1.6 Altre disposizioni**

Ad ogni singolo destinatario non potrà essere assegnato più di un Buono servizio (ovvero il destinatario può ricevere **soltanto un Buono** o sull'azione 1 o sull'azione 2 nel periodo di validità del progetto.

## **1.7 Disposizioni specifiche per la realizzazione dell'Azione 1**

## **1.7.1 Destinatari**

I destinatari per l'erogazione di Buoni servizio, per questa azione, sono:

 persone con una diagnosi – effettuata dai servizi specialistici competenti - di demenza lieve (soggetti con diagnosi di demenza ma ancora autosufficienti nelle BADL ovvero autonomi in almeno cinque attività principali dell'attività quotidiana) o moderata (soggetti che hanno perso l'autosufficienza in alcune BADL ma non sono ancora totalmente dipendenti da altri, quindi riescono a compiere autonomamente non più di quattro attività giornaliere fondamentali) e le loro famiglie, residenti sul territorio della Zona-distretto di riferimento del progetto.

## **1.7.2 Valutazione e presa in carico dei destinatari**

I potenziali destinatari, in possesso della diagnosi di cui al precedente punto 1.7.1, sono soggetti a valutazione multidisciplinare da parte della UVM zonale anche in forma semplificata<sup>1</sup> e a successiva presa in carico nelle modalità previste dalla legge regionale n.66 del 18/12/2008 e dalla DGR n. 370 del 22/03/2010. La presa in carico conseguente alla valutazione si attiverà tramite un **Piano individualizzato** formulato dalla UVM in collaborazione con i Servizi specialistici competenti, sulla base delle specifiche necessità rilevate.

I soggetti attuatori sono tenuti a mettere in campo adeguate azioni di informazione e dare massima diffusione sui servizi fruibili tramite il Buono servizio ai potenziali destinatari e ai loro familiari. In questa azione devono essere attivamente coinvolti i medici di medicina generale in qualità di figura chiave nel processo di presa in carico.

<sup>1</sup> La UVM semplificata è stata pensata nell'ottica di una più forte integrazione tra il settore sociale e quello sanitario, della realizzazione di percorsi di accesso più semplici e di garanzia di prestazioni appropriate e rispondenti ai bisogni, in particolare quelli della popolazione più fragile come l'anziano con demenza. L'UVM semplificata è composta dall'Assistente sociale e dall'infermiere coinvolgendo auspicabilmente l'Infermiere di Famiglia e di Comunità che, nel territorio e nella popolazione di riferimento, opera interagendo con le altre figure professionali, come risorsa di salute e svolge una importante funzione di collegamento tra individui, famiglie, volontari, professionisti sanitari e sociali e altri attori o punti della rete socio-sanitaria che sia necessario coinvolgere nel lavoro in team.

## **1.7.3 Assegnazione Buono servizio**

Il potenziale destinatario (o i suoi familiari/tutore o amministratore di sostegno), dopo adeguata informazione da parte del soggetto attuatore, può presentare la richiesta di assegnazione del Buono servizio, con allegata la scheda di iscrizione FSE. Possono presentare la richiesta anche i potenziali destinatari valutati e presi in carico precedentemente all'avvio del progetto.

Il soggetto attuatore provvede a compilare la lista dei destinatari sulla base della data di presentazione delle richieste ed assegna progressivamente i Buoni servizio fino ad esaurimento delle risorse previste. L'entità del singolo Buono è stabilita nel **Piano di spesa** (vedi paragrafo successivo).

## **1.7.4 Descrizione del Buono Servizio**

Il Buono servizio finanzia un intervento globale, in base alle specifiche necessità rilevate per il singolo destinatario, composto da interventi socio-assistenziali innovativi, appropriati ed efficaci, selezionati esclusivamente tra quelli elencati nella seguente tabella.

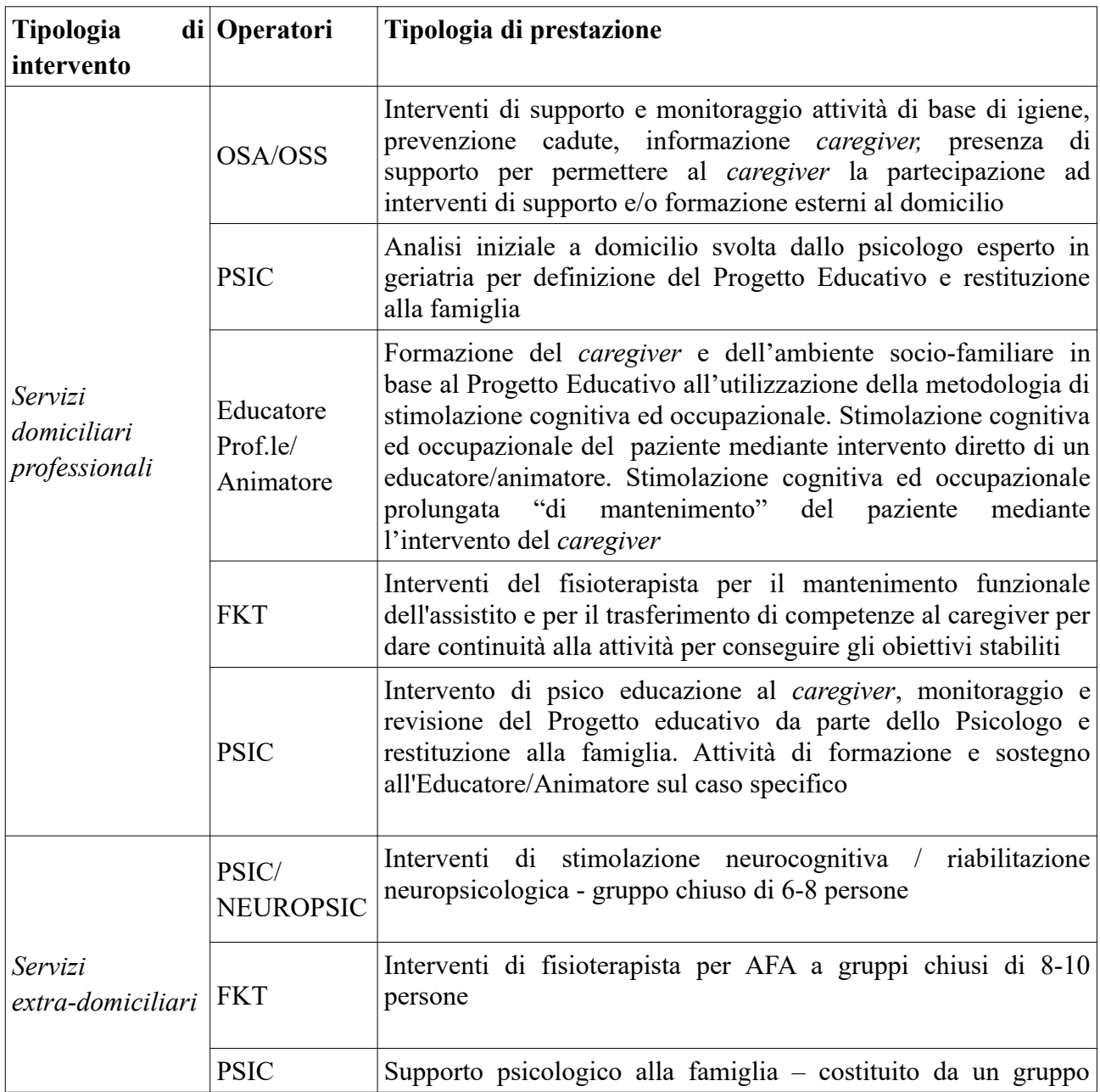

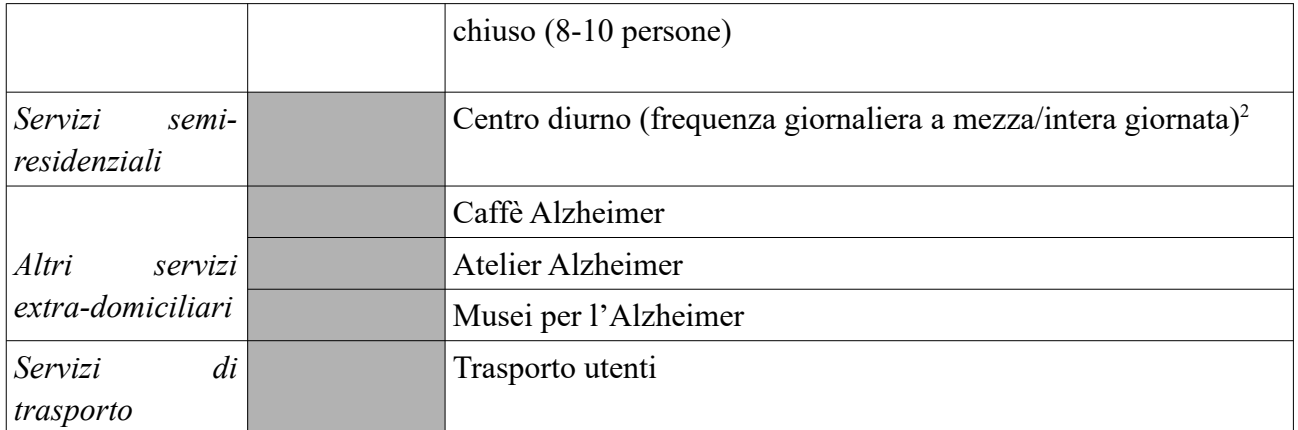

Il **Piano individualizzato,** formulato dalla UVM in collaborazione con i Servizi specialistici competenti, può prevedere la combinazione di più interventi diversi per tipologia di prestazione consentendo la composizione di un intervento globale per i bisogni individuati tramite la valutazione multidimensionale.

Per ogni destinatario del Buono servizio il soggetto attuatore predispone un **Piano di spesa** per un ammontare totale **minimo di Euro 3.000,00** fino alla concorrenza **massima di Euro 4.000,00**. Tale piano sarà formulato sulla base dei bisogni specifici già delineati dal Piano individualizzato e dalle scelte operate dal destinatario riguardo i soggetti inclusi nella lista predisposta dall'ente attuatore (vedi successivo paragrafo 5) presso i quali desidera acquistare i servizi/le prestazioni.

Il Piano di spesa deve obbligatoriamente contenere i seguenti elementi minimi:

- i servizi e le prestazioni che saranno erogate a mezzo del Buono servizio (tipologia, durata/numero accessi/costo unitario);

- il/i soggetto/i erogatore/i, inclusi nell'elenco degli operatori economici (vedi par. 5), scelto/scelti dal destinatario per l'erogazione dei servizi/prestazioni previsti dal Piano individualizzato;

- la tempistica di attivazione dei servizi/prestazioni;

- la sottoscrizione da parte del soggetto attuatore e del destinatario (ove necessario la sottoscrizione sarà effettuata dal tutore o dall'amministratore di sostegno del destinatario);

- la data e il luogo di sottoscrizione, che rappresenta l'assegnazione formale del Buono servizio.

Laddove nel corso di validità del Buono si renda necessaria una modifica del Piano di spesa, questo può essere rimodulato. Tale variazione va formalizzata tramite addendum, controfirmato dal soggetto attuatore e destinatario, all'esistente Piano di spesa.

E' cura del soggetto attuatore verificare che i servizi prendano avvio nel rispetto della tempistica indicata nel Piano di spesa ed è altresì responsabile della verifica dell'effettiva e corretta erogazione delle prestazioni e dei servizi in esso contenuti.

<sup>2</sup> E' prevista la totale copertura della retta in quanto considerato intervento di sollievo.

## **1.7.5 Modalità di selezione degli operatori economici erogatori di prestazioni e valorizzazione dei servizi**

I soggetti attuatori dovranno avviare procedura di evidenza pubblica conforme alle normative vigenti, per la costituzione di un elenco di operatori economici autorizzati all'erogazione di prestazioni elencate nella tabella 2.

Per ogni Zona-distretto dovrà essere attivata una sola procedura di evidenza pubblica.

Al fine di garantire la possibilità di accedere all'elenco degli operatori economici interessati dovrà essere garantita la possibilità di presentare la domanda di accesso per l'intera durata del progetto. Ciascun operatore economico potrà partecipare a più procedure di evidenza pubblica emanata da qualsiasi Zona-distretto.

Per l'erogazione delle prestazioni domiciliari, semiresidenziali e di altri servizi alla persona, così come descritti all'Art. 1 della LR 82/2009, gli operatori economici che rispondono alla procedura di evidenza pubblica devono risultare accreditati al momento della presentazione della domanda, secondo il disposto della legge stessa e del successivo Regolamento di attuazione nr. 29/R del 3 marzo 2010.

Gli operatori economici selezionati all'esito della procedura di evidenza pubblica di cui sopra saranno inseriti in un elenco di soggetti fornitori di prestazioni e servizi finalizzati all'implementazione dei Buoni servizio oggetto dell'Avviso.

I soggetti attuatori di progetto avvieranno la **procedura di evidenza pubblica** a partire dalla data di pubblicazione sul BURT dell'elenco dei progetti finanziati tramite l'Avviso. Il primo elenco degli operatori economici selezionati dovrà essere approvato entro 30 giorni dalla data di stipula della convenzione tra soggetto attuatore e Amministrazione Regionale.

Non possono partecipare alla procedura di evidenza pubblica persone fisiche e singoli professionisti.

## **1.7.6 Altre disposizioni**

- a) Il destinatario del Buono servizio può decidere di usufruire dei servizi erogati all'interno di una Zona-distretto differente da quella di residenza,<sup>3</sup> selezionando dall'elenco degli operatori economici di quella Zona. La stesura e sottoscrizione del Piano di Spesa, nonché tutti gli altri obblighi legati alla verifica e all'effettiva erogazione del Buono servizio, rimane nella responsabilità della Zona-distretto di residenza.
- b) Qualora l'erogazione dei servizi previsti dal Piano di spesa venga interrotto per cause dipendenti dal destinatario, sono ammissibili le spese sostenute fino al momento dell'interruzione, anche se inferiori al minimo previsto (3.000 euro).

<sup>3</sup> A titolo d'esempio: una Zona-distretto che non ha nell'elenco un operatore economico in grado di offrire un servizio previsto nel Piano individualizzato (es. Caffè Alzheimer. etc) oppure il destinatario vive con i familiari che sono residenti in una Zona-distretto diversa dalla propria; ......etc.

## **1.8 Disposizioni specifiche per la realizzazione dell'Azione 2**

### **1.8.1 Destinatari**

I destinatari per l'erogazione di Buoni servizio, per questa azione, sono:

- a) persone anziane ultra 65enni (ovvero di età inferiore ai 65 anni nel caso di persone con patologie degenerative assimilabili al decadimento cognitivo), già valutate dalla UVM **antecedentemente** all'avvio del progetto, con una isogravità 4-5, che presentano un elevato bisogno assistenziale e hanno ricevuto un **PAP residenziale** ma si trovano in lista di attesa per l'inserimento in struttura (ai sensi della L.R. 66/2008, art. 12, comma 3);
- b) persone anziane ultra 65enni (ovvero di età inferiore ai 65 anni nel caso di persone con patologie degenerative assimilabili al decadimento cognitivo), valutate ovvero rivalutate dalla UVM **successivamente** all'avvio del progetto, con una isogravità 4-5, che presentano un elevato bisogno assistenziale alle quali è proposto un **PAP residenziale** ma sono collocate in lista di attesa per l'inserimento in struttura (ai sensi della L.R. 66/2008, art. 12, comma 3);
- c) persone anziane ultra 65enni (ovvero di età inferiore ai 65 anni nel caso di persone con patologie degenerative assimilabili al decadimento cognitivo), **valutate ovvero rivalutate** dalla UVM **successivamente** all'avvio del progetto, con una isogravità 4-5, che presentano un elevato bisogno assistenziale alle quali può essere proposto un **PAP domiciliare** in forma indiretta di sostegno alla persona e alla famiglia attraverso la figura dell'assistente familiare.

## **1.8.2 Valutazione e presa in carico dei destinatari**

I potenziali destinatari sono soggetti a valutazione e presa in carico nelle modalità previste dalla legge regionale 66 del 18/12/2008 e dalla DGR n. 370 del 22/03/2010. I soggetti attuatori sono tenuti a mettere in campo adeguate azioni di informazione e a dare massima diffusione dei servizi fruibili tramite il Buono servizio ai potenziali destinatari e ai loro familiari. In questa azione devono essere attivamente coinvolti i medici di medicina generale in qualità di figura chiave nel processo di presa in carico.

## **1.8.3 Assegnazione Buono servizio**

Il potenziale destinatario (o i suoi familiari/tutore o amministratore di sostegno), dopo adeguata informazione da parte del soggetto attuatore, può presentare la richiesta di assegnazione del Buono servizio, con allegata la scheda di iscrizione FSE.

Nel caso di persona in lista di attesa per l'inserimento in struttura, l'erogazione del Buono servizio è interrotta dal momento dell'ammissione dell'assistito nella residenza prescelta secondo quanto previsto dalla DGR n. 995 dell'11/10/2019, art. 3 Procedure di ammissione.

## **1.8.4 Descrizione del Buono servizio**

Il Buono servizio finanzia esclusivamente l'erogazione di un sostegno economico a fronte del costo per l'assistente familiare, assunto con regolare contratto di lavoro per un minimo di 26 ore settimanali.

L'importo del contributo economico mensile è definito dai valori indicati nella seguente tabella**.**

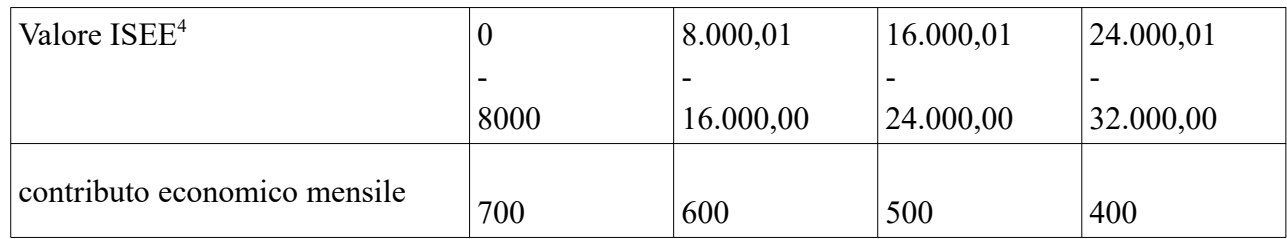

Per ogni destinatario del Buono servizio verrà predisposto un **Piano di spesa** che dovrà contenere i seguenti elementi minimi:

- l'ammontare del contributo economico mensile stabilito;

- il numero di mensilità;
- il valore totale del Buono;

- la modalità di erogazione del contributo (per esempio: accredito bancario etc.)

- la modalità e la tempistica di presentazione, da parte del destinatario, della documentazione di supporto;

- la sottoscrizione da parte del soggetto attuatore e del destinatario (ove necessario la sottoscrizione sarà effettuata dal tutore o dall'amministratore di sostegno del destinatario);

- la data e il luogo di sottoscrizione, che rappresenta l'**assegnazione formale** del Buono servizio.

## **1.9 Modalità di erogazione del contributo**

L'erogazione del finanziamento pubblico avviene secondo le seguenti modalità:

- A. **anticipo** di una quota pari al 40% all'avvio del progetto, dopo la stipula della convenzione e a seguito di domanda nonché della presentazione della documentazione attestante l'avvio della procedura di evidenza pubblica prevista per l'azione 1.
- B. **successivi rimborsi,** a seguito di domanda (dichiarazione trimestrale della spesa), della spesa sostenuta dal soggetto attuatore fino al 90% del finanziamento pubblico, comprensivo della quota di anticipo, sulla base dei dati finanziari inseriti in itinere nel Sistema Informativo FSE.

Per spesa sostenuta si intende:

- costi diretti, effettivamente sostenuti e comprovati attraverso giustificativi inseriti nel Sistema Informativo.

In particolare, ai fini del rimborso, il soggetto attuatore deve procedere:

- all'alimentazione puntuale e completa del sistema informativo regionale con i dati di avanzamento finanziario e fisico del progetto;

- all'invio di eventuale altra documentazione e dati relativi all'attuazione del progetto richiesti dall'Amministrazione regionale.

<sup>4</sup> ISEE per prestazioni agevolate di natura socio-sanitaria, ai sensi del DPCM 5 dicembre 2013, n. 159

C. **saldo** a seguito di:

- comunicazione di conclusione delle attività da parte del soggetto attuatore;

- presentazione da parte del soggetto attuatore del rendiconto all'Amministrazione regionale;

- inserimento sul Sistema Informativo dei dati fisici e finanziari di chiusura del progetto da parte del soggetto attuatore;

- controllo del rendiconto.

## **1.10 Verifiche in loco**

L'Amministrazione competente effettua verifiche sui progetti finanziati presso le sedi amministrative e hanno una finalità sia conoscitiva e di monitoraggio generale della realizzazione degli interventi, che di rilevazione di irregolarità e comportamenti amministrativi e formali non corretti.

Se l'organismo non permette l'accesso ai propri locali e/o alle informazioni necessarie alle verifiche relative alle attività svolte, sarà disposta la revoca del finanziamento.

La verifica riguarda i seguenti aspetti: a) amministrativi; b)regolarità finanziaria/ammissibilità della spesa; c) regolarità dell'esecuzione. Le attività svolte nel corso di ciascuna verifica sono oggetto di formalizzazione in un verbale che ne sintetizza gli esiti che sono comunicati al soggetto attuatore.

L'Amministrazione può richiedere documentazione integrativa o chiarimenti. Gli esiti dei controlli sono comunicati al beneficiario/soggetto attuatore il quale, in caso siano rilevate irregolarità/anomalie, ha la possibilità di presentare le proprie controdeduzioni.

Per il dettaglio delle verifiche in loco a campione sui progetti finanziati con il POR si rimanda alle Procedure per le verifiche delle operazioni in linea con quanto previsto dall'art. 125, paragrafi da 4 a 7 del Reg. (UE)1303/2013 adottate dall'Autorità di Gestione.

Avverso gli esiti delle verifiche in loco il soggetto attuatore può presentare all'Amministrazione competente contestazioni o controdeduzioni entro un termine fissato dall'Amministrazione e comunque non inferiore a 10 giorni dalla comunicazione degli esiti dei controlli. L'Amministrazione esamina le contestazioni o le controdeduzioni e dà comunicazione degli esiti della verifica al soggetto attuatore.

Per la rilevazione di eventuali irregolarità ed il conseguente eventuale recupero dei relativi finanziamenti, l'Amministrazione procede secondo quanto indicato dal Reg. (UE) 1303/2013, art. 122, paragrafo 2 e dalle relative procedure adottate dall'Autorità di Gestione.

#### **1.11 Tenuta della documentazione**

Tutta la documentazione attinente alla realizzazione dei progetti, ed in particolare quella indicata agli art. 5 e 6 dell'Avviso, compresa quella comprovante l'individuazione e valutazione dei destinatari, deve essere conservata nella sede del soggetto attuatore.

L'attuatore è comunque tenuto ad un'archiviazione ordinata della documentazione relativa al progetto, conservandola fino a tre anni dopo la chiusura del Programma FSE e mettendola a disposizione per eventuali controlli.

## **1.12 Rinuncia al progetto**

Il soggetto attuatore che intenda rinunciare al progetto deve darne tempestiva comunicazione scritta all'Amministrazione e provvedere alla restituzione degli importi ricevuti maggiorati degli interessi per il periodo di disponibilità.

## **1.13 Sospensione delle attività e revoca del finanziamento.**

L'Amministrazione dispone la revoca del finanziamento attribuito ad un soggetto attuatore nei seguenti casi:

- 1. mancato avvio dell'attività di progetto entro i termini previsti dall'Amministrazione;
- 2. grave inadempimento degli obblighi posti dall'Amministrazione;
- 3. non conformità della tipologia di destinatari dell'intervento, delle finalità ed obiettivi delle attività, dei contenuti e degli altri elementi caratterizzanti l'intervento stesso;
- 4. rifiuto o grave impedimento opposti dall'organismo attuatore ai controlli sulle attività da parte degli organi competenti.

L'Amministrazione, in presenza di una delle situazioni di cui sopra provvede a contestarle formalmente all'organismo attuatore assegnando un termine per la presentazione delle controdeduzioni non inferiore a 10 giorni. Decorso il termine assegnato nella contestazione di cui sopra, senza che il soggetto attuatore abbia provveduto all'eliminazione delle irregolarità, o abbia presentato le proprie controdeduzioni, l'Amministrazione dispone la revoca del finanziamento pubblico e avvia le procedure per il recupero.

Ove ne ricorrano i presupposti l'Amministrazione procede alla segnalazione all'autorità giudiziaria. L'Amministrazione può disporre la sospensione delle attività oggetto di finanziamento per il periodo assegnato per le controdeduzioni e fino alla decisione di accoglimento delle stesse o di revoca.

La sospensione può inoltre essere prevista dall'Amministrazione competente qualora si ravvisi l'esistenza di impedimenti dovuti a cause di forza maggiore. Durante il periodo di sospensione l'Amministrazione non riconosce i costi eventualmente sostenuti dal soggetto attuatore.

## **1.14 Recupero degli importi indebitamente percepiti**

Ove a seguito di verifiche sui progetti finanziati si renda necessario il recupero di importi indebitamente percepiti dal beneficiario, l'Amministrazione dispone un provvedimento di richiesta di restituzione al soggetto interessato degli importi maggiorati degli interessi per il periodo di disponibilità (dalla data di erogazione alla data di restituzione).

Per permettere l'esatto computo della quota interesse da restituire, l'Amministrazione comunica al soggetto interessato il tasso di interesse da applicare e le relative modalità di calcolo.

La restituzione dell'importo dovuto (quota capitale più la quota interessi) deve avvenire entro 60 giorni dalla richiesta; se il debitore non adempie alla restituzione entro la scadenza stabilita,

l'amministrazione competente chiederà gli interessi di mora<sup>5</sup> sulla quota capitale, a partire dalla scadenza del termine, in aggiunta agli interessi precedentemente maturati.

Se si tratta di progetti per i quali devono essere ancora erogate quote di finanziamento, l'Amministrazione può sospendere i pagamenti ancora da effettuarsi a favore dello stesso soggetto al fine di recuperare gli importi maggiorati degli interessi tramite compensazione sulla prima domanda di rimborso successiva presentata dal soggetto. In caso di compensazione parziale (quando l'importo da recuperare è superiore all'importo da rimborsare) la differenza viene richiesta al soggetto.

## **1.15 Termine del progetto**

Il soggetto attuatore deve comunicare all'Amministrazione la conclusione del progetto entro 10 giorni lavorativi e provvedere ad aggiornare tempestivamente il Sistema Informativo.

Entro 60 giorni dalla conclusione l'attuatore deve presentare all'Amministrazione la documentazione prevista per la chiusura del progetto e l'erogazione del saldo.

## **2. Disposizioni specifiche per la rendicontazione degli interventi**

## **2.1 Piano finanziario**

Il piano finanziario dei progetti finanziati sull'Avviso prevede esclusivamente le voci B.2.10 Costi per servizi (Azione 1) e B.2.7.1 Servizi di cura (Azione 2).

E' possibile modificare la ripartizione del finanziamento totale tra le due voci, come indicato al paragrafo 1.4.

## **2.2. Modalità di rendicontazione**

## **2.2.1 Azione 1**

La rendicontazione delle spese si suddivide in due Fasi: la prima è relativa alle procedure che i fornitori di servizi devono attuare verso il gestore del progetto (soggetto attuatore); la seconda è relativa alle procedure di rendicontazione del soggetto attuatore verso la Regione Toscana.

## **Fase 1: Rendicontazione degli operatori economici fornitori di servizi verso il Soggetto attuatore**

Gli operatori economici che hanno erogato i servizi (fornitori) in base a quanto indicato nei Piani di spesa devono rimettere al Soggetto attuatore documentazione giustificativa:

- a) fatturazione elettronica con le modalità previste dalla legislazione vigente;
- b) ricevute o note di debito cartacee per i soggetti non tenuti ad emettere fattura verso la P.A., in quanto non obbligati dalla normativa vigente;

Le fatture e le ricevute o note di debito devono riportare:

- i dati anagrafici relativi alla persona destinataria del Buono servizio;
- il codice del progetto FSE;

<sup>5</sup> Il tasso di interesse moratorio è il tasso applicato dalla Banca Centrale Europea alle sue principali operazioni di rifinanziamento, pubblicato nella GUCE, serie C, in vigore il primo giorno di calendario del mese della data di scadenza maggiorato di tre punti percentuali e mezzo (art. 86 del Regolamento n. 2342/2002 di attuazione del Regolamento n.1605/2002, come modificato dal Regolamento n.1248/2006).

- il dettaglio dei servizi erogati specificando il costo per ogni singolo servizio, come stabiliti nel Piano di spesa.
- c) time card degli operatori con indicazione degli interventi eseguiti controfirmate dai destinatari che hanno usufruito del servizio.

É compito specifico del Soggetto attuatore la verifica della correttezza e coerenza dei documenti e dell'effettiva erogazione delle prestazioni.

## **Fase 2 - Rendicontazione dei Soggetti attuatori verso la Regione Toscana**

A termine dell'erogazione e del relativo pagamento di tutti i servizi/prestazioni previsti nel Piano di spesa del singolo destinatario, il soggetto attuatore procede ad inserire il **costo totale** del Buono servizio sul Sistema Informativo FSE (SI) della Regione Toscana.

In particolare, il soggetto attuatore inserisce sul SI:

a) un unico giustificativo (scannerizzazione unica)<sup>6</sup> per **ogni singolo destinatario** composto da:

- richiesta di rimborso da parte del soggetto attuatore contenente l'elenco dei servizi usufruiti con l'indicazione dei relativi operatori economici e la dichiarazione sull'avvenuta verifica della documentazione giustificativa (modello allegato n. 5 dell'Avviso **)**

**-** fatture/ricevute degli operatori economici

- b) documento di quietanza:
	- mandati di pagamento per ciascuna prestazione/servizio con l'indicazione del nominativo dell'operatore economico.

## **2.2.2 Azione 2**

Al Soggetto attuatore spetta l'**onere di verificare**:

- che il datore di lavoro (destinatario/familiare/tutore/amministratore di sostegno) abbia un regolare rapporto di lavoro con l'assistente domiciliare, attraverso un contratto di lavoro dipendente, per un minimo di 26 ore settimanali, di durata almeno pari a quella del Buono servizio. Nel periodo di assegnazione del Buono servizio è sempre possibile la cessazione del contratto e l'assunzione di un nuovo assistente familiare per il periodo residuo;

- la ricevuta INPS dell'avvenuta Denuncia di rapporto di lavoro domestico;

- il pagamento delle retribuzioni e degli oneri previdenziali per tutto il periodo di durata del Buono servizio.

<sup>6</sup> Nel caso in cui non fosse possibile un'unica scannerizzazione in quanto supera il limite massimo di 5 MB, limite oltre il quale il Sistema Informativo FSE non permette l'inserimento del documento scannerizzato, si proceda con più giustificativi.

I soggetti attuatori sono responsabili della verifica e della conservazione dei documenti giustificativi alla base dell'erogazione del Buono servizio, quali:

- scheda di iscrizione FSE;

- Piano di spesa;
- copia del contratto con l'assistente familiare;
- copie delle buste paga;
- copia della Denuncia di rapporto di lavoro domestico;

- documenti che attestano il pagamento della retribuzione, nonché il versamento degli oneri e contributi dovuti.

A cadenza trimestrale il soggetto attuatore inserisce sul Sistema Informativo i contributi erogati nel periodo di riferimento (01.01.-31.03 / 01.04-30.06 / 01.07-30.09 / 01.10-31.12), in particolare:

a) un unico giustificativo (scannerizzazione unica) per **ogni singolo destinatario** composto da :

- richiesta di rimborso (modello allegato n. 6 dell'avviso) da parte del soggetto attuatore con l'indicazione dei dati anagrafici del destinatario, dell'importo mensile del contributo economico e del periodo di erogazione, nonché la dichiarazione dell'avvenuta verifica della documentazione giustificativa;<sup>7</sup>

b) documento di quietanza:

- mandati di pagamento a favore del destinatario (ove non possibile, allegare una dichiarazione sostitutiva che attesti che il mandato include il pagamento al destinatario in oggetto).

## **2.3. Criteri generali di ammissibilità dei costi**

Per essere rimborsabili le spese devono essere:

- riferibili al periodo di vigenza del finanziamento, ovvero sostenute nel periodo compreso tra la data di avvio (stipula della convenzione) e i 60 giorni successivi alla data di conclusione del progetto;

- imputabili allo specifico progetto approvato dall'Amministrazione competente;

- correttamente classificate e riferite a voci di spesa previste a preventivo;

- effettivamente sostenute, ovvero corrispondenti a pagamenti effettuati dal soggetto attuatore e giustificate da fatture quietanzate o da documenti di valore probatorio equivalente, regolarmente registrati nella contabilità dell'ente secondo le disposizioni previste per la natura giuridica del soggetto attuatore;

- ricompresi nel limiti dei preventivi approvati; eventuali modifiche devono essere autorizzate dall'Amministrazione regionale;

- ammissibili secondo le vigenti normative comunitarie, nazionali e regionali.

<sup>7</sup> A titolo di esempio: per un Buono servizio assegnato da febbraio (quindi periodo di riferimento 01.01. - 31.03) il soggetto attuatore inserisce sul sistema informativo la scheda riepilogativa per i contributi erogati per due mensilità, ovvero per i mesi 02 e 03; nel periodo di riferimento successivo (01.04 - 30.06) riporterà tre mensilità, ovvero i mesi aprile, maggio e giugno.

## **2.4 Criteri specifici di ammissibilità**

## **2.4.1 Azione 1**

Sono ammissibili le spese:

- di servizi/prestazioni elencate nella tabella 2 e previste nel Piano di spesa del destinatario;

- di servizi/prestazioni erogati da operatori economici presenti nell'elenco della Zona-distretto di riferimento (salvo casi particolari trattati al par. 1.7.6);

- di servizi/prestazioni erogati e sostenuti all'interno della durata del progetto finanziato tramite l'Avviso (vedi art. 7), a partire dalla data di formale assegnazione del Buono servizio;

- regolarmente documentate come indicato al precedente paragrafo 2.2.1.

## **2.4.2 Azione 2**

Sono ammissibili esclusivamente le spese:

- relative al costo per l'assistente familiare regolarmente assunto come indicato al precedente paragrafo 2.2.2;

- sostenute all'interno della durata del progetto finanziato, a partire dalla data di formale assegnazione del Buono servizio;

- regolarmente documentate come indicato al precedente paragrafo 2.2.2.

## **2.5 Struttura del rendiconto**

Il soggetto attuatore deve presentare all'Amministrazione competente entro 60 giorni dalla conclusione del progetto il dossier di rendiconto contenente:

1. scheda finanziaria validata, utilizzando il format presente sul sistema informativo compilata e sottoscritta dal legale rappresentante del soggetto attuatore; nella scheda devono essere indicate tutte le spese relative al progetto.

Per ciascuna voce di costo rendicontabile dovrà essere allegata una tabella-elenco contenente: - tipologia (*Piano di spesa*) ed estremi (*Nome e Cognome del destinatario, data di firma del Piano di spesa*) del documento che ha dato origine alla spesa;

- tipologia ed estremi del documento che descrive la prestazione/fornitura e la spesa (*richieste di rimborso*), con l'indicazione del ID (*numero identificativo del giustificativo di spesa nel Sistema Informativo*) e del trimestre di riferimento;

- tipologia ed estremi del documento che attesta il pagamento e relativo importo;

2. copia conforme delle richieste di rimborso e dei documenti che attestano il pagamento;

3. relazione finale dettagliata, firmata dal legale rappresentante, direttore o coordinatore sulle attività svolte e i risultati conseguiti rispetto a quanto previsto dal progetto; nella relazione dovranno essere evidenziate anche eventuali difficoltà incontrate e modalità di superamento adottate;

## **2.6. Ammissibilità IVA**

L'IVA costituisce una spesa ammissibile solo se è realmente e definitivamente sostenuta dal beneficiario (IVA totalmente o parzialmente indetraibile).

L'IVA recuperabile, non può essere considerata ammissibile anche se non è effettivamente recuperata dal beneficiario. La natura privata o pubblica del beneficiario non è presa in considerazione nel determinare se l'IVA costituisca una spesa ammissibile.

L'IVA non recuperabile dal beneficiario in forza di norme nazionali specifiche, costituisce spesa ammissibile solo qualora tali norme siano interamente compatibili con le direttive europee in materia.

Per quanto non disposto dal presente documento e per le norme che regolano la gestione delle attività si rimanda alla DGR 1343/2017.

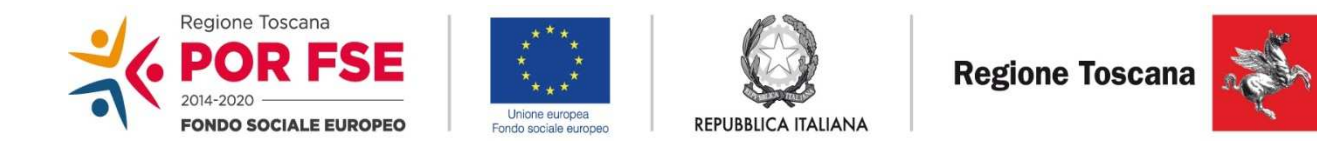

*Allegato 5* 

## **POR FSE 2014/2020 ASSE B - INCLUSIONE SOCIALE E LOTTA ALLA POVERTA'**

## **AVVISO PUBBLICO: Sostegno alla domiciliarità per persone con limitazione dell'autonomia**

## **RICHIESTA DI RIMBORSO**

# **per l'erogazione di Buono servizio (AZIONE 1)**

*SOGGETTO ATTUATORE: \_\_\_\_\_\_\_\_\_\_\_\_\_\_\_\_\_\_\_\_\_\_\_\_\_\_\_\_\_\_\_\_\_ DATI DEL DESTINATARIO NOME: COGNOME:\_\_\_\_\_\_\_\_\_\_\_\_\_\_\_\_\_\_\_\_\_\_\_\_\_\_\_\_\_\_\_\_\_\_\_\_\_\_\_\_\_\_\_\_\_\_ COD. FISC.: PIANO DI SPESA Data di inizio (sottoscrizione del Piano di Spesa) : \_\_\_\_\_\_\_\_\_ Importo totale del Buono servizio : \_\_\_\_\_\_\_\_\_\_\_\_\_* 

*Data di conclusione : \_\_\_\_\_\_\_\_\_\_*

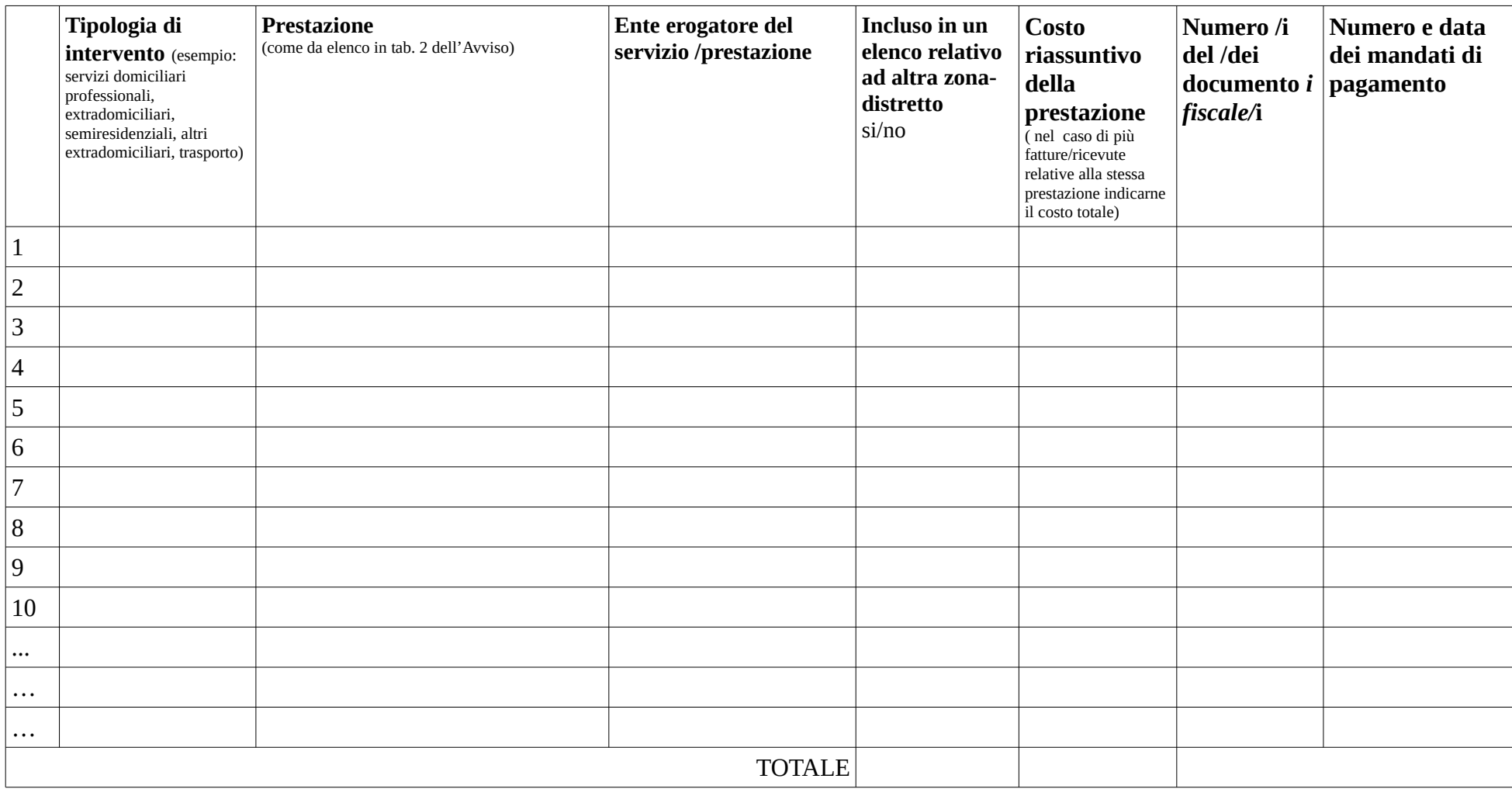

*Il sottoscritto \_\_\_\_\_\_\_\_\_\_\_\_\_\_\_\_\_\_\_\_ in qualità di Legale rappresentante dell'Ente \_\_\_\_\_\_\_\_\_\_\_\_\_\_\_\_ soggetto attuatore del progetto identificato con il Codice num. \_\_\_\_\_\_\_*

#### *dichiara*

*- che le prestazioni erogate corrispondono al Piano di spesa individuale sottoscritto dal Destinatario ( Nome, Cognome della persona) \_\_\_\_\_\_\_\_\_\_\_\_\_\_\_\_\_\_\_\_\_\_\_\_\_\_\_\_\_\_\_\_\_\_*

*- di aver verificato la correttezza e coerenza dei documenti di cui all'Art. 5 par. 7.1 dell'Avviso in oggetto*

*chiede*

*il rimborso della spesa sostenuta per il presente Buono servizio, pari a € \_\_\_\_\_\_\_\_\_\_\_\_\_\_*

*A tal fine dichiara che tale importo:*

*( ) è comprensivo dell'IVA in quanto non recuperabile.*

*( ) non è comprensivo dell'IVA, e non ne chiedo il rimborso.*

*Data\_\_\_\_\_\_\_*

*Firma del Legale rappresentante*

*Per OGNI richiesta di rimborso allegare fotocopia del documento di identità del Legale rappresentante*

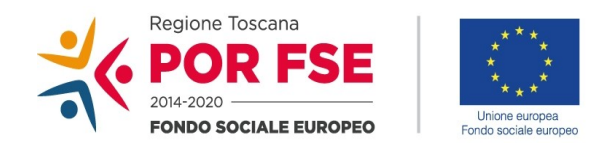

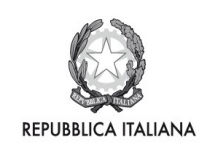

**Regione Toscana** 

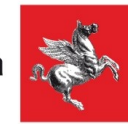

*Allegato 6* 

## **POR FSE 2014/2020 ASSE B - INCLUSIONE SOCIALE E LOTTA ALLA POVERTA'**

**AVVISO PUBBLICO:**

**Sostegno alla domiciliarità per persone con limitazione dell'autonomia**

# **RICHIESTA DI RIMBORSO**

**per l'erogazione di Buono servizio (AZIONE 2)**

*SOGGETTO ATTUATORE: \_\_\_\_\_\_\_\_\_\_\_\_\_\_\_\_\_\_\_\_\_\_\_\_\_\_\_\_\_\_\_\_\_\_\_\_\_\_\_\_\_\_\_\_*

*DATI DEL DESTINATARIO*

*NOME:\_\_\_\_\_\_\_\_\_\_\_\_\_\_\_\_\_\_\_\_\_\_\_\_\_\_\_\_\_\_\_\_\_\_\_\_\_\_\_\_\_\_\_\_\_\_\_\_\_\_\_\_\_\_\_\_\_\_\_\_\_*

*COGNOME:\_\_\_\_\_\_\_\_\_\_\_\_\_\_\_\_\_\_\_\_\_\_\_\_\_\_\_\_\_\_\_\_\_\_\_\_\_\_\_\_\_\_\_\_\_\_\_\_\_\_\_\_\_\_\_\_\_*

*COD. FISC.:\_\_\_\_\_\_\_\_\_\_\_\_\_\_\_\_\_\_\_\_\_\_\_\_\_\_\_\_\_\_\_\_\_\_\_\_\_\_\_\_\_\_\_\_\_\_\_\_\_\_\_\_\_\_\_\_\_*

*PIANO DI SPESA*

*Data di inizio (sottoscrizione del Piano di Spesa) : \_\_\_\_\_\_\_\_\_\_\_*

*Contributo mensile approvato nel Piano di spesa: \_\_\_\_\_\_\_\_\_\_\_*

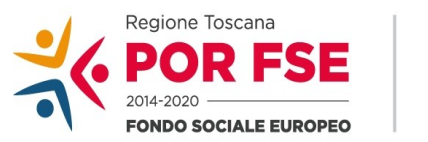

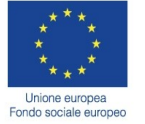

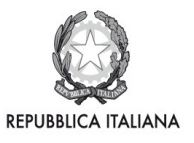

**Regione Toscana** 

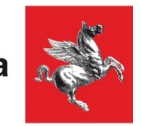

*Il sottoscritto \_\_\_\_\_\_\_\_\_\_\_\_\_\_\_\_\_\_\_\_\_\_\_\_\_\_ in qualità di Legale rappresentante dell' Ente \_\_\_\_\_\_\_\_\_\_\_\_\_\_\_\_ soggetto attuatore del progetto identificato con il Codice num. \_\_\_\_\_\_\_*

*chiede*

*il rimborso della spesa sostenuta per il presente Buono servizio, pari a € \_\_\_\_\_\_\_\_\_\_\_\_\_ in riferimento alle seguenti mensilità: \_\_\_\_\_\_\_\_\_\_\_\_\_\_\_\_\_\_\_\_*

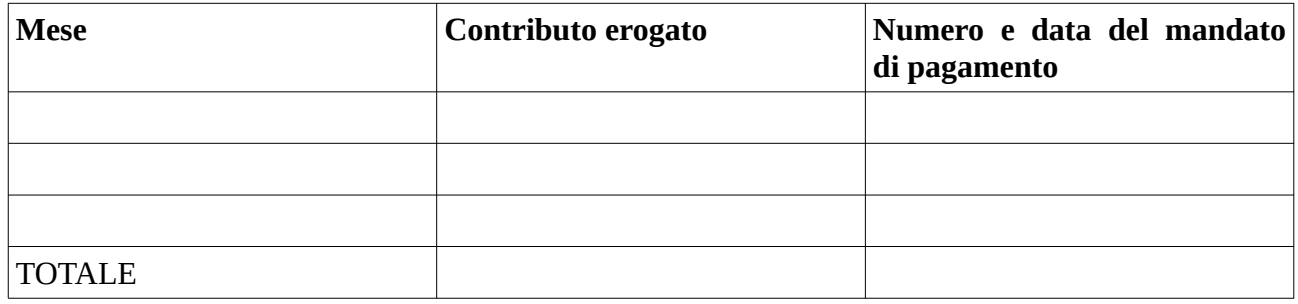

*A tal fine dichiara*

*- che il contributo mensile erogato corrisponde al Piano di spesa individuale sottoscritto dal Destinatario;*

*- di aver verificato la correttezza e coerenza dei documenti di cui all'Art. 6 par. 5 dell' Avviso in oggetto.*

*Data\_\_\_\_\_\_\_*

*Firma del Legale rappresentante*

*Per OGNI richiesta di rimborso allegare fotocopia del documento di identità del Legale rappresentante* 

#### **ALLEGATO 7 INFORMATIVA GLI INTERESSATI AI SENSI DEL REGOLAMENTO (UE) 679/2016 "REGOLAMENTO GENERALE SULLA PROTEZIONE DEI DATI"**

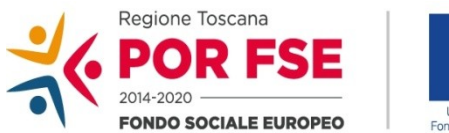

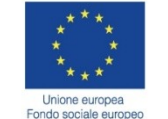

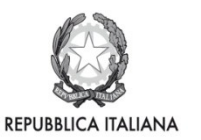

**Regione Toscana** 

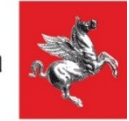

Ai sensi dell'articolo 13 del Reg. UE/679/2016 La informiamo che i suoi dati personali, che raccogliamo per le finalità previste dalla L.R. 32 del 26 luglio 2002 e sue successive modificazioni e dai Regolamenti Comunitari del Fondo Sociale Europeo, saranno trattati in modo lecito, corretto e trasparente.

A tal fine le facciamo presente che:

1. La Regione Toscana- Giunta regionale è il titolare del trattamento (dati di contatto: P.zza duomo 10 - 50122 Firenze; (regionetoscana@postacert.toscana.it)

2. Il conferimento dei Suoi dati, che saranno trattati dal personale autorizzato con modalità manuale e/o informatizzata, è obbligatorio e il loro mancato conferimento preclude la partecipazione alle attività.

 I dati raccolti non saranno oggetto di comunicazione a terzi, se non per obbligo di legge e non saranno oggetto di diffusione.

3. I Suoi dati saranno conservati presso gli uffici del Responsabile del procedimento per il tempo necessario alla conclusione del procedimento stesso, saranno poi conservati agli atti in conformità alle norme sulla conservazione della documentazione amministrativa.

4*.* Lei ha il diritto di accedere ai dati personali che La riguardano, di chiederne la rettifica, la limitazione o la cancellazione se incompleti, erronei o raccolti in violazione della legge, nonché di opporsi al loro trattamento per motivi legittimi rivolgendo le richieste al Responsabile della protezione dei dati (urp\_dpo@ regione.toscana.it)

5. Può inoltre proporre reclamo al Garante per la protezione dei dati personali, seguendo le indicazioni riportate sul sito dell'Autorità di controllo (http://www.garanteprivacy.it/)